1

Cours R2.02 Introduction à l'Interaction Humain-Machine

# Cours 7 : Heuristiques et recommandations

Géry Casiez [https://gery.casiez.net](http://www.apple.com/uk) Département informatique - IUT de Lille - Université de Lille

# **Plan du cours en 9 semaines**

- 2
- 1. Introduction à l'interaction, placement
- 2. Programmation événementielle
- 3. Widgets et événements (1/2)
- 4. Widgets et événements (2/2)
- 5. Conception et prototypage (1/2)
- 6. Conception et prototypage (2/2)
- **7. Heuristiques et recommandations**
- 8. Modèles et théories
- 9. Méthodes d'évaluation des IHM

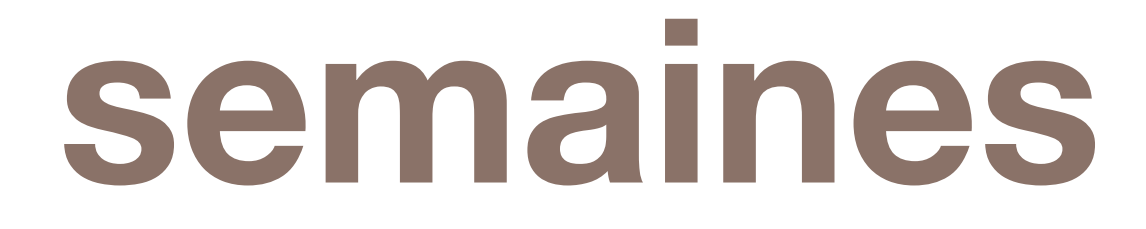

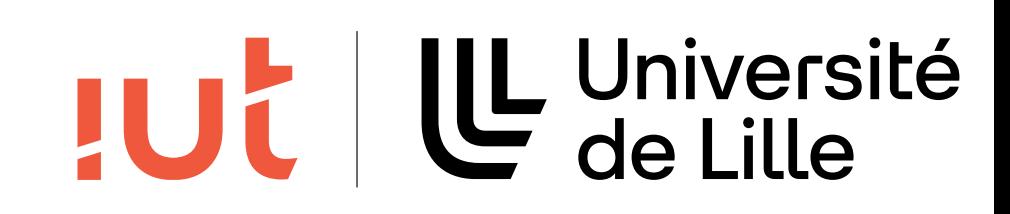

# **Heuristiques, critères, règles…**

10 heuristiques de Nielsen

- 8 critères ergonomiques de Bastien et Scapin
- 7 règles d'or de Coutaz

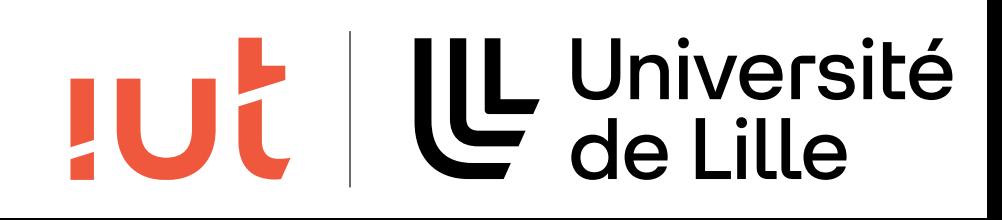

# **8 critères ergonomiques de Bastien et Scapin**

- 1. guidage
- 2. charge de travail
- 3. contrôle explicite
- 4. adaptabilité
- 5. gestion des erreurs
- 6. homogénéité / cohérence
- 7. signifiance des codes et dénominations
- 8. compatibilité

Département informatique - IUT de Lille - Université de Lille <http://hal.inria.fr/docs/00/07/00/83/PDF/RT-0077.pdf>

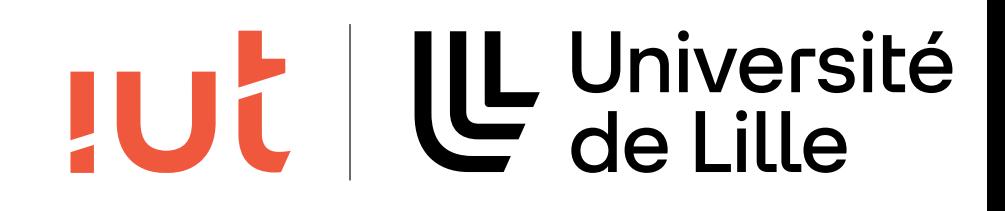

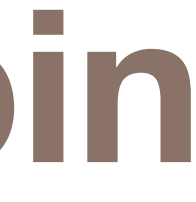

# **1. Guidage**

## Définition

moyens mis en œuvre pour conseiller, orienter, informer et conduire l'utilisateur lors de ses interactions avec l'ordinateur (messages, alarmes, labels, etc.)

## 4 sous-critères

incitation

groupement/distinction entre items feedback immédiat lisibilité

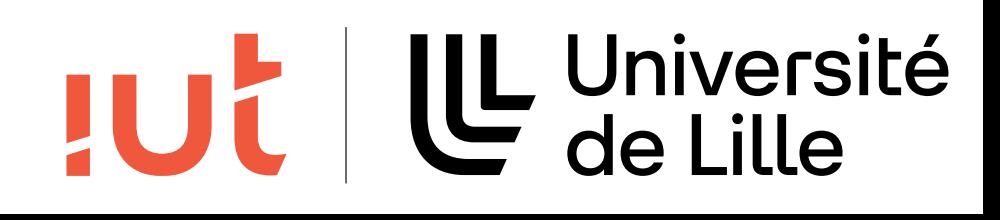

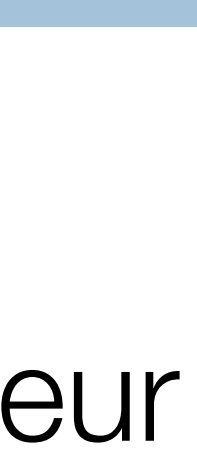

Département informatique - IUT de Lille - Université de Lille

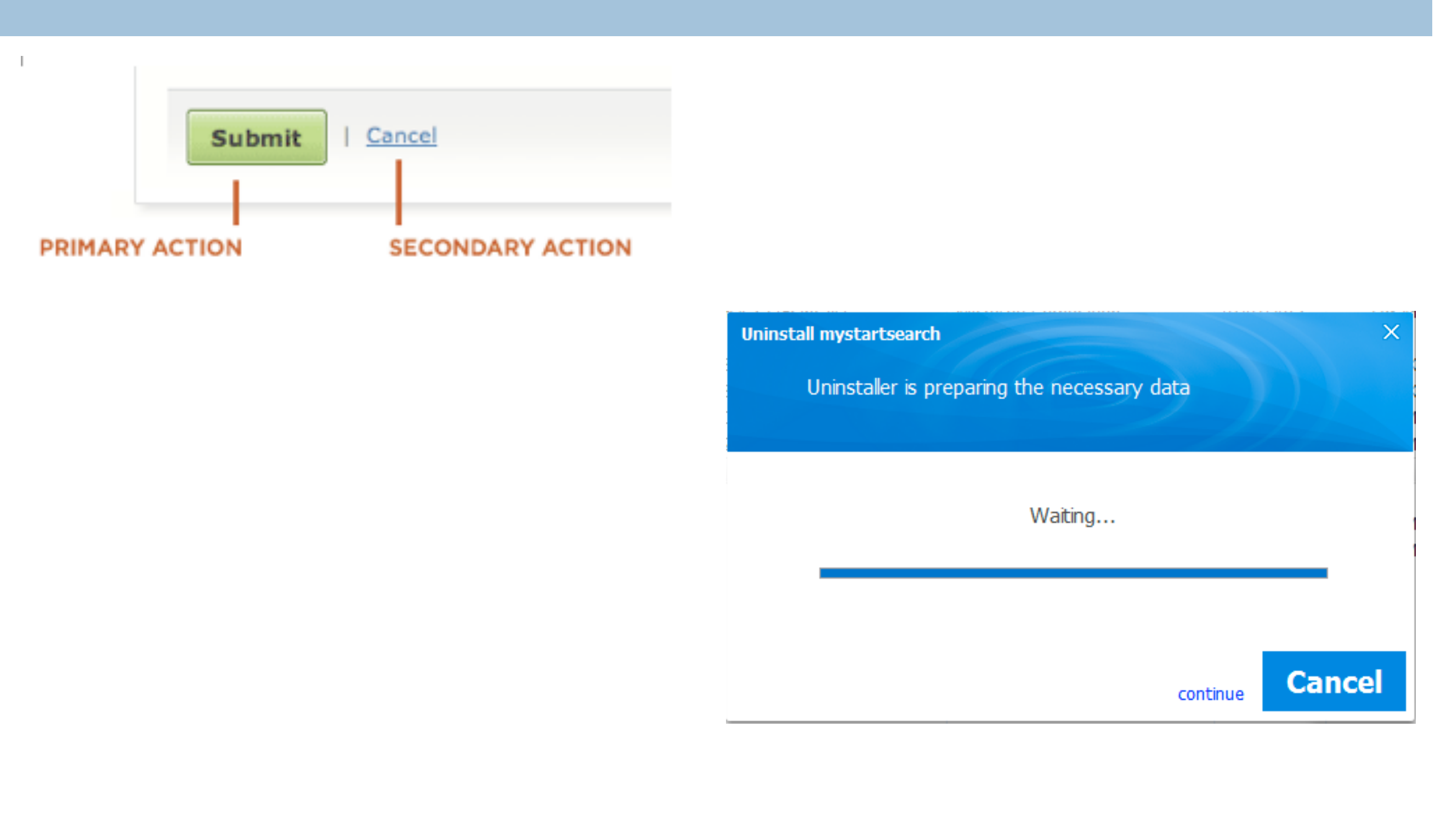

Non merci, je ne veux pas de la livraison 1 jour ouvré gratuite

**GRATUIT : Livraison en 1 jour ouvré** 

**JUL** 

Désabonnez-vous à tout moment Payer plus tard

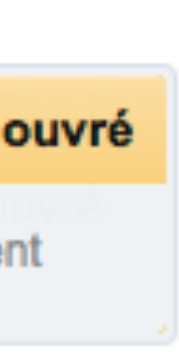

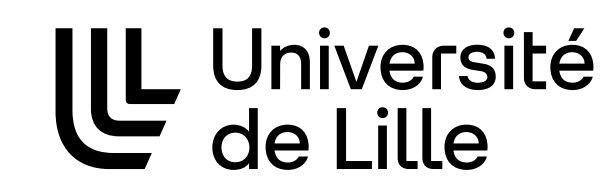

### **1. Guidage - incitation** uidage - incitatio  $1.16$  and  $1.16$  and  $1.16$  and  $1.16$  and  $1.16$  and  $1.16$  and  $1.16$  and  $1.16$  and  $1.16$  and  $1.16$  and  $1.16$  and  $1.16$  and  $1.16$  and  $1.16$  and  $1.16$  and  $1.16$  and  $1.16$  and  $1.16$  and  $1.16$  and  $1.16$  and

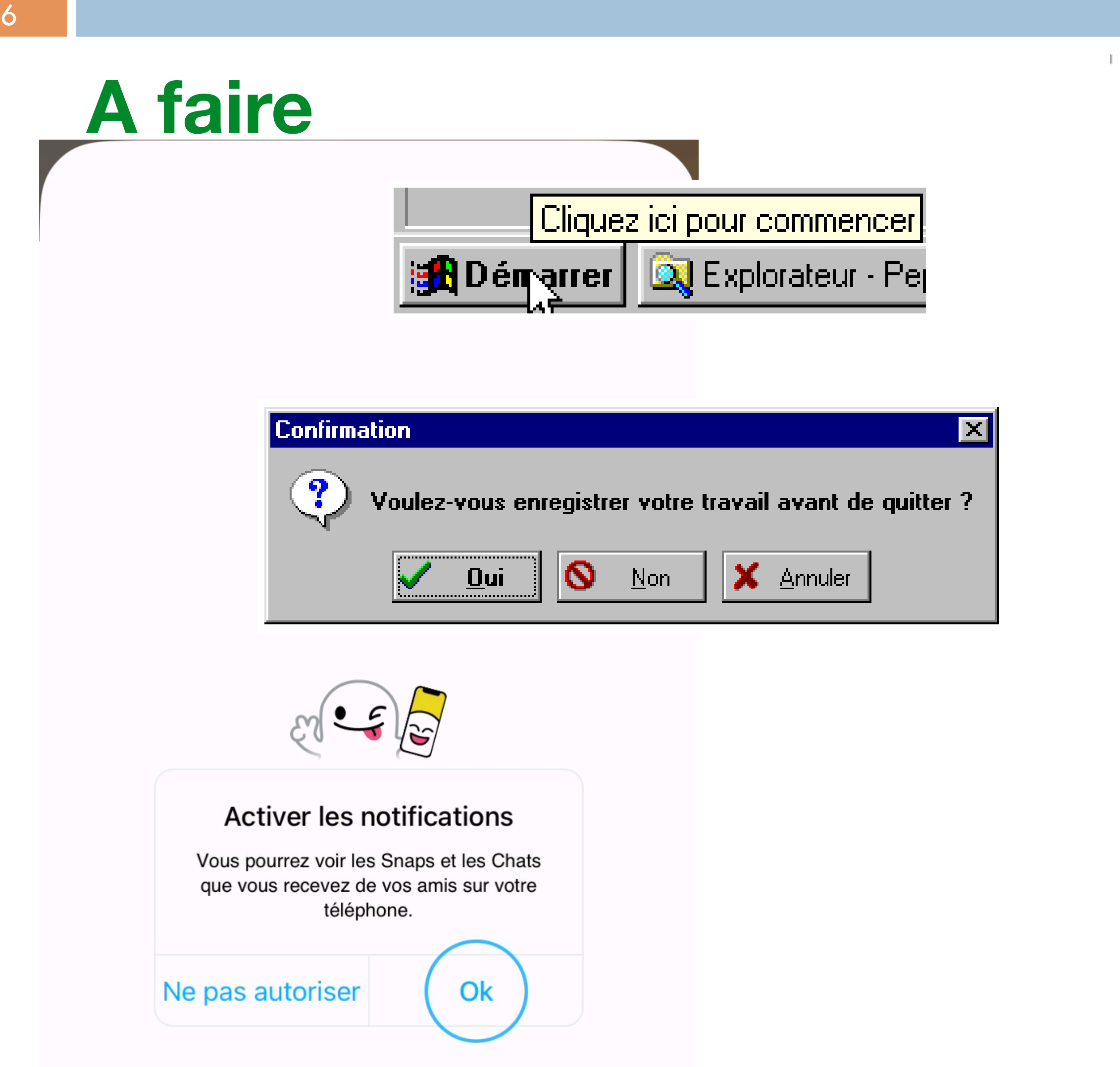

### **1. Guidage - groupement, distinction entre les items** 1. Guidage - groupement/distinction entre items in the state of the state of the state of the state of the sta<br>The state of the state of the state of the state of the state of the state of the state of the state of the st

 $1.16$  Guidage - groupement/distinction entre items  $1.16$ 

## A faire **Mainter**

**Erreurs à l'exécution** Vérification Limites

Vérification Pile

 $^-$  Vérification  $E/S$ 

Vérification Débordements

Options de syntaxe **Chaines-var strictes Eval. booléenne complète**  $\nabla$  Syntaxe étendue Opérateur @ typé Paramètres ouverts

### A ne pas faire  $f_{\alpha}$ ine  $\alpha$

Département informatique - IUT de Lille - Université de Lille

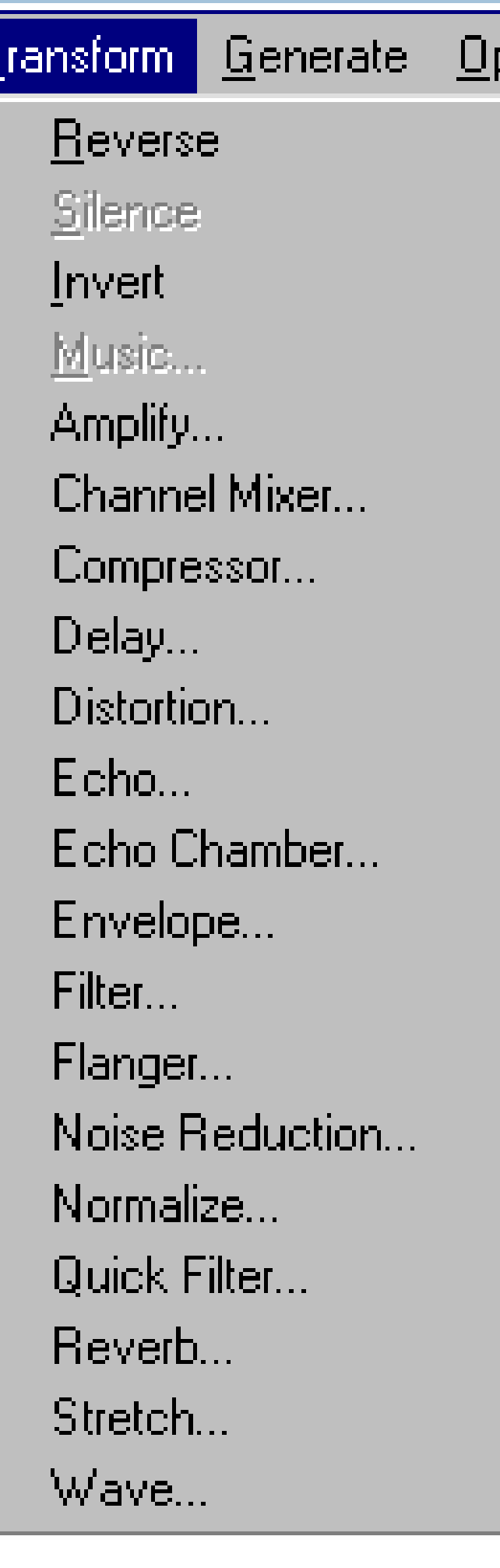

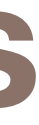

**JUC** 

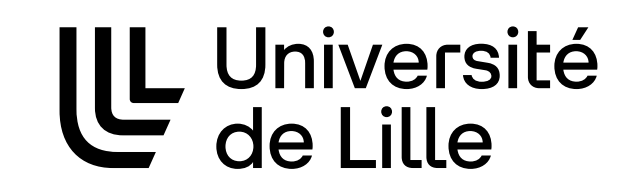

# **1. Guidage - groupement, distinction entre les items**

### **A faire**

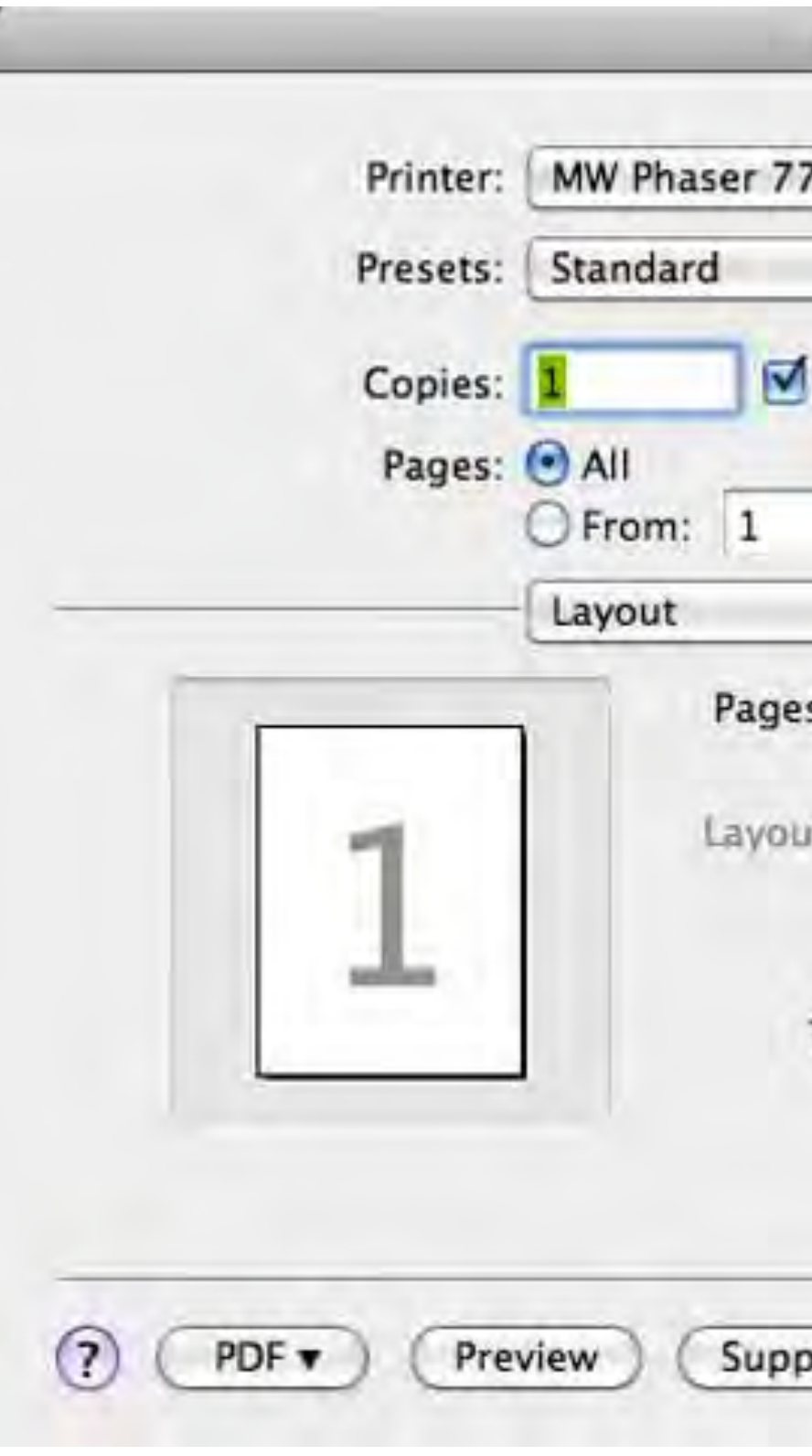

Département informatique - IUT de Lille - Université de Lille

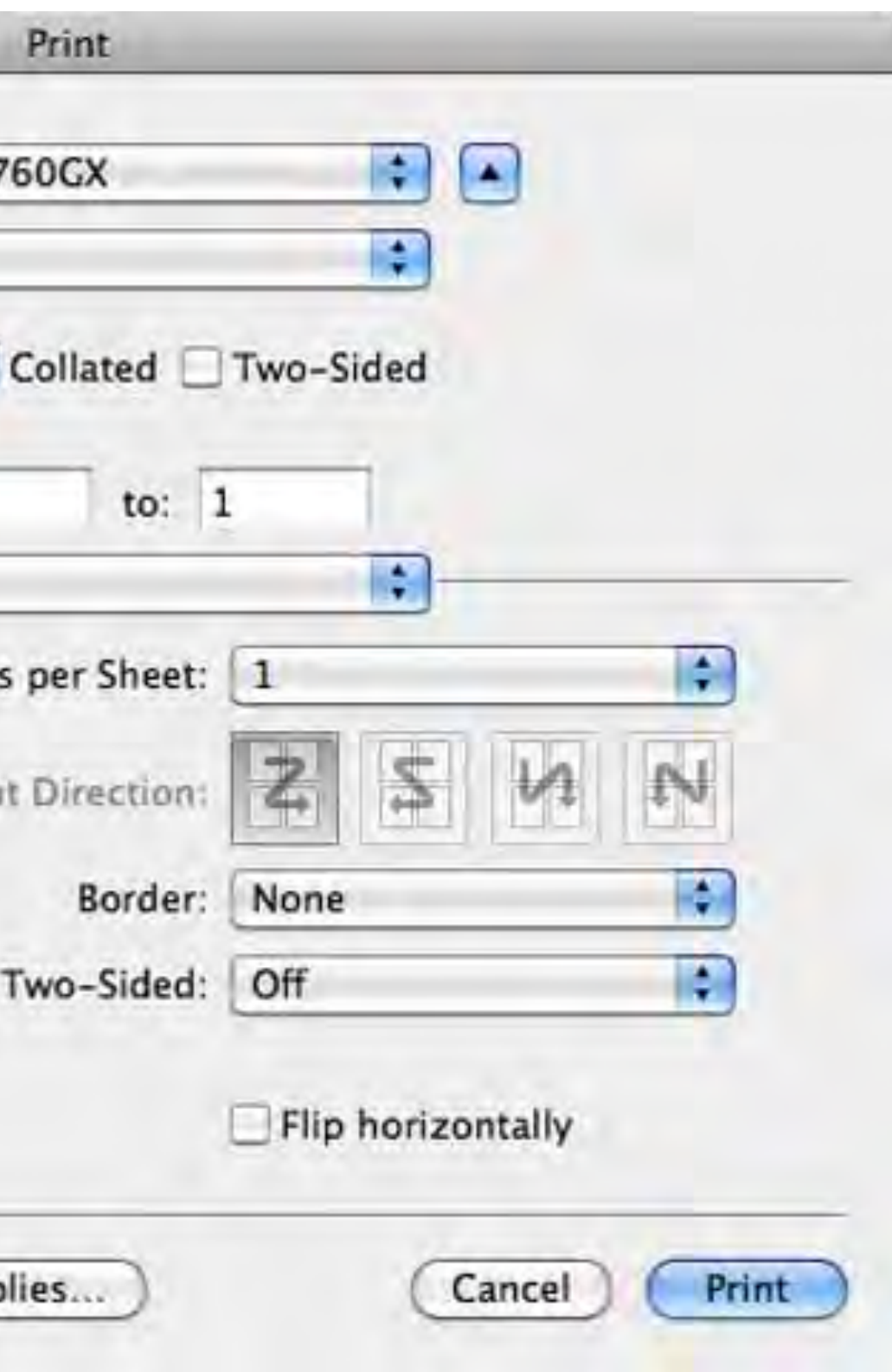

*contrôles*

## TUL | LL Université

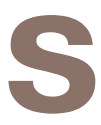

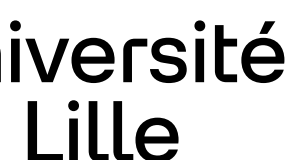

### **A faire**

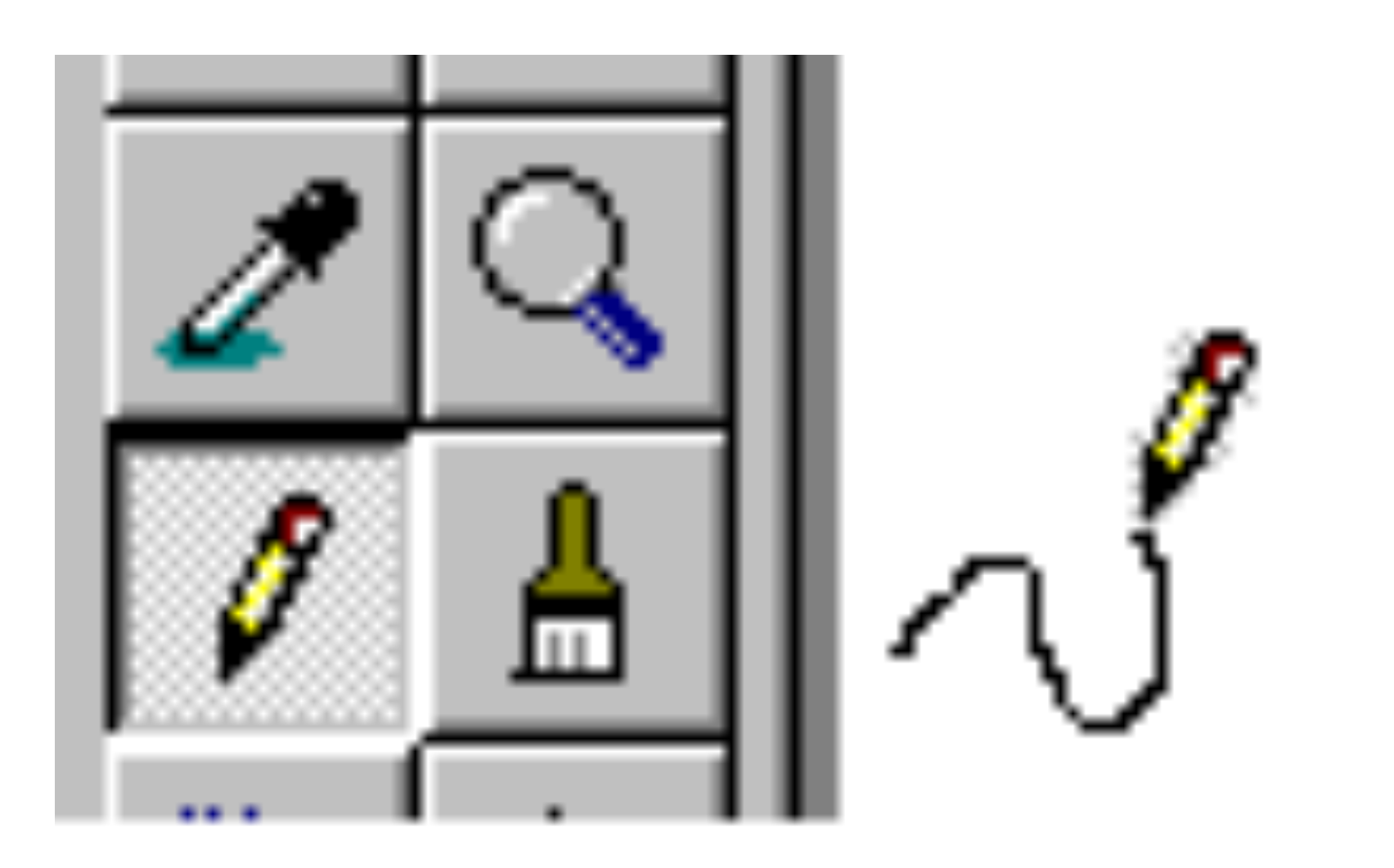

# **1. Guidage - groupement, distinction entre les items**

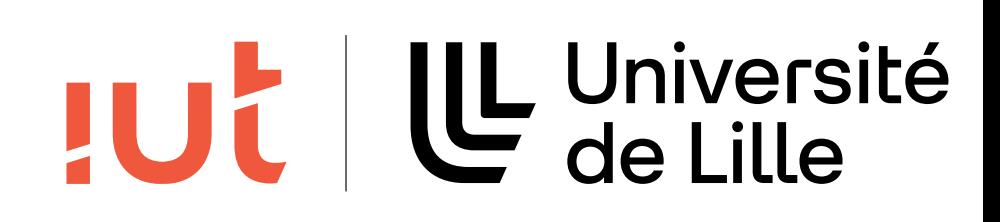

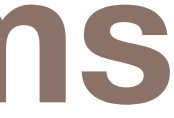

### **1. Guidage - feedback immédiat** 1. Guidage - feedback immédiat 1. Guidade - feedback in mediate - feedback in mediate - feedback in mediate - feedback in mediate - feedback<br>1. Guidade - feedback in mediate - feedback in mediate - feedback in mediate - feedback in mediate - feedback

## A faire

changer l'apparence d'un objet sélectionné changement de curseur pour les attentes courtes indicateur de progression pour les tâches plus longues  $\left( \begin{array}{cc} -1 \end{array} \right)$ y changer l'apparence d'un objet d'un objet d'un objet d'un objet d'un objet d'un objet d'un objet d'un objet<br>De un objet d'un objet d'un objet d'un objet d'un objet d'un objet d'un objet d'un objet d'un objet d'un objet e curseur pour les attentes courtes o À faire y changement de curseur pour les attentes courtes y changer l'apparence d'un objet d'un objet d'un objet d'un objet d'un objet d'un objet d'un objet d'un objet<br>De un objet d'un objet d'un objet d'un objet d'un objet d'un objet d'un objet d'un objet d'un objet d'un objet y changement de curseur pour selection changement de curseur pour les attentes courtes sélectionnées<br>Sélectionnées changer l'apparence d'un ob criangement de curseur pour les attentes (

### y indicateur de progression pour les tâches plus longues (>5s)

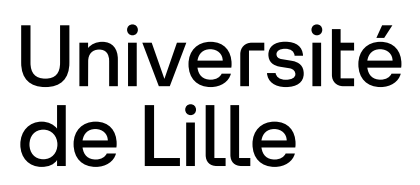

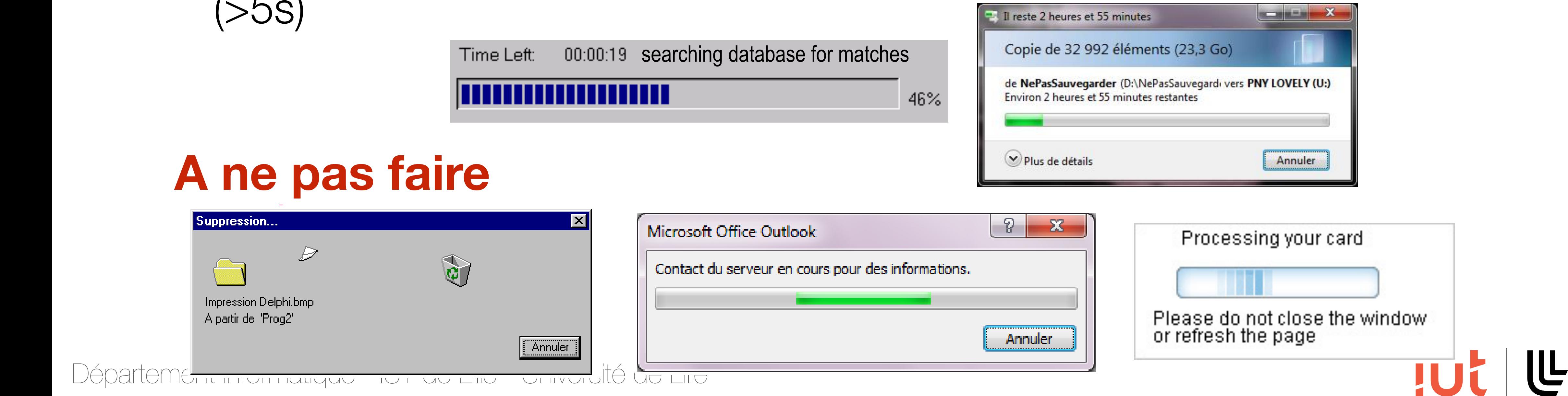

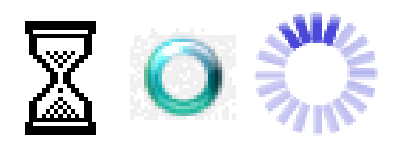

# **1. Guidage - lisibilité**

1. Guidage - lisibilité de la construction de la construction de la construction de la construction de la cons<br>1. Guidage - lisibilité de la construction de la construction de la construction de la construction de la cons

### **A ne pas faire** Lorem ipsum dolor sit amet, consectetur adipiscing elit. Sed non risus. Suspendisse lectus tortor, dignissim sit amet, adipiscing nec, ultricies sed, o ane

Pour vous désabonner, cliquez-ici

Département informatique - IUT de Lille - Université de Lille SJD - LIRIS - UCBL : IHM - LIRIS - UCBL : IHM - LIRIS - UCBL : IHM - L3 information of the UCBL : IHM - L3 information of the UCBL : IHM - L3 information of the UCBL : IHM - L3 information of the UCBL : IHM - L3 informatio

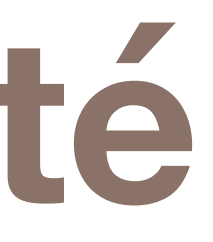

### **A faire**

### 11

Lorem ipsum dolor sit amet, consectetur adipiscing elit. Sed non risus. Suspendisse lectus tortor, dignissim sit amet, adipiscing nec, ultricies sed, dolor. Cras elementum ultrices diam. **b Lore** ultricles sed, dolor. Cras elementum ultrices diam.

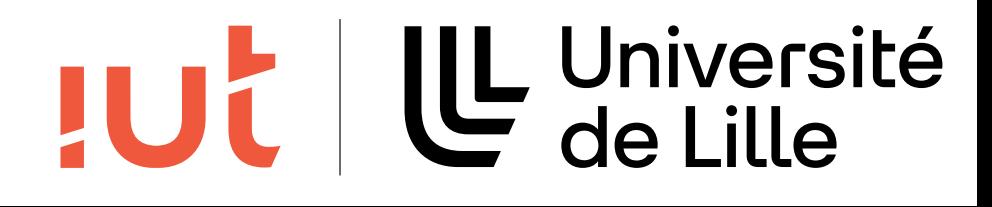

risus. Suspendisse lectus tortor, dignissim sit amet, adipiscing nec,

# **2. Charge de travail**

## Définition

réduction de la charge perceptive des utilisateurs augmentation de l'efficacité du dialogue

## 2 sous-critères

brièveté : concision, actions minimales densité informationnelle

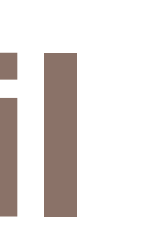

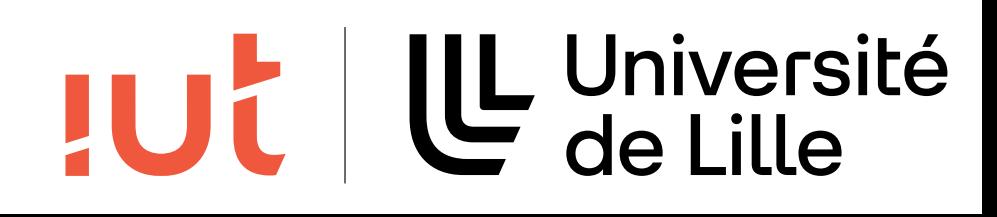

Département informatique - IUT de Lille - Université de Lille SJD - LIRIS - UCBL : IHM - LIRIS - UCBL : IHM - LIRIS - UCBL : IHM - L3 information in the UCBL : IHM - L3 info<br>Side - UCBL : IHM - Links - UCBL : IHM - L3 information in the UCBL : IHM - L3 information in the UCBL : IHM -

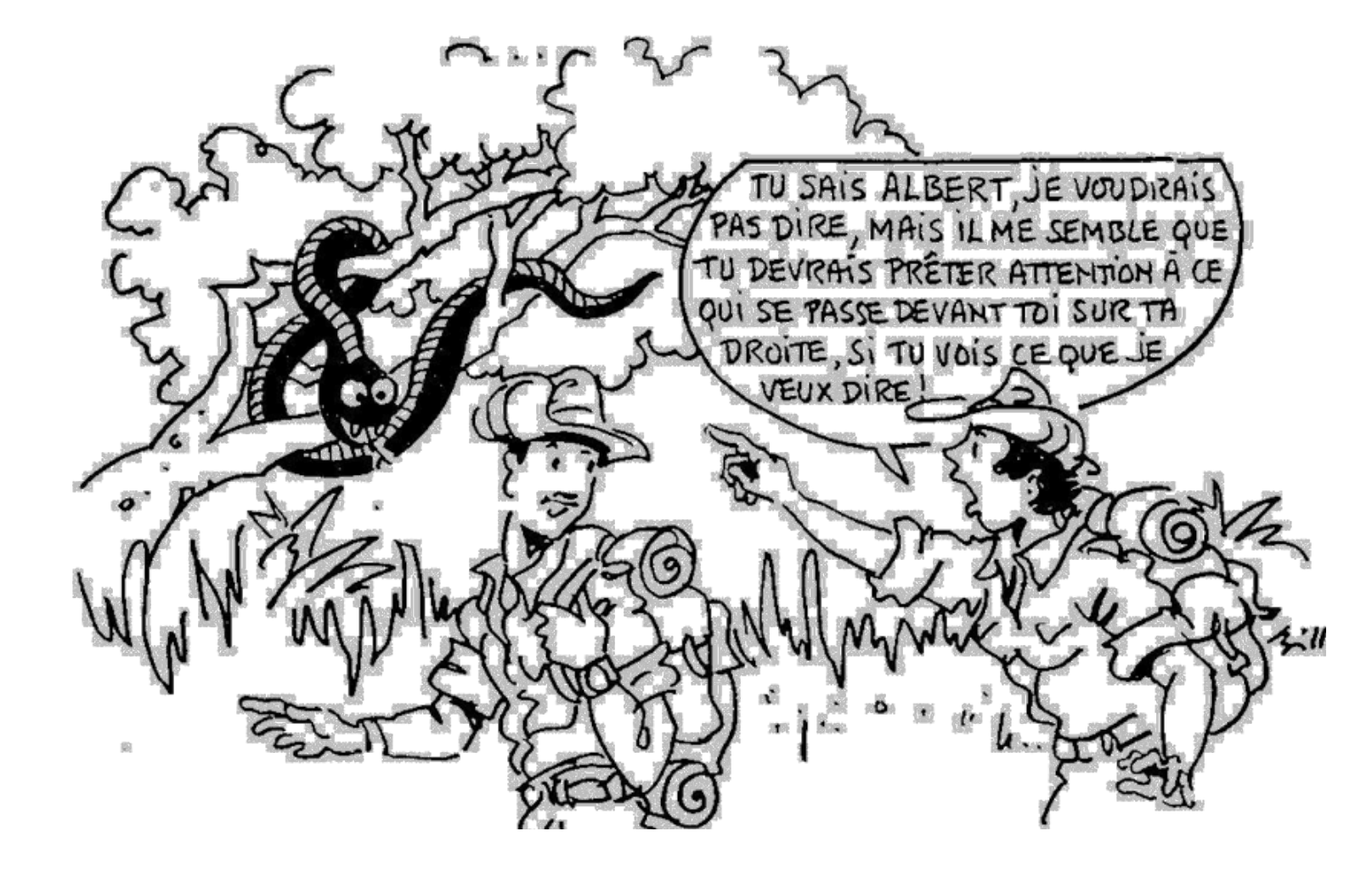

13

## A faire

### Lancer

### A ne pas faire

o Àire anns an Aonaichte<br>Anns an Aonaichte<br>Anns an Aonaichte

o À ne pas faire a comparativa

o À ne pas faire de la construction de la construction de la construction de la construction de la constructio<br>Al 1910, est de la construction de la construction de la construction de la construction de la construction de Tapez ici le numéro d'identification de l'étudiant dont vous voulez saisir les notes

## **2. Charge de travail - concision** 2. Charge de travail - concision 2. Charge de travail - concision

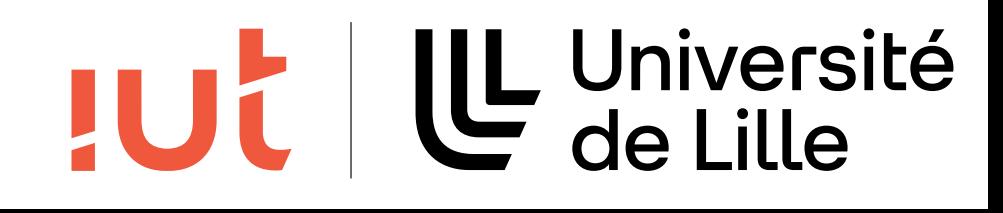

2. Charge de travail - concision

# **2. Charge de travail - concision**

## **A faire**

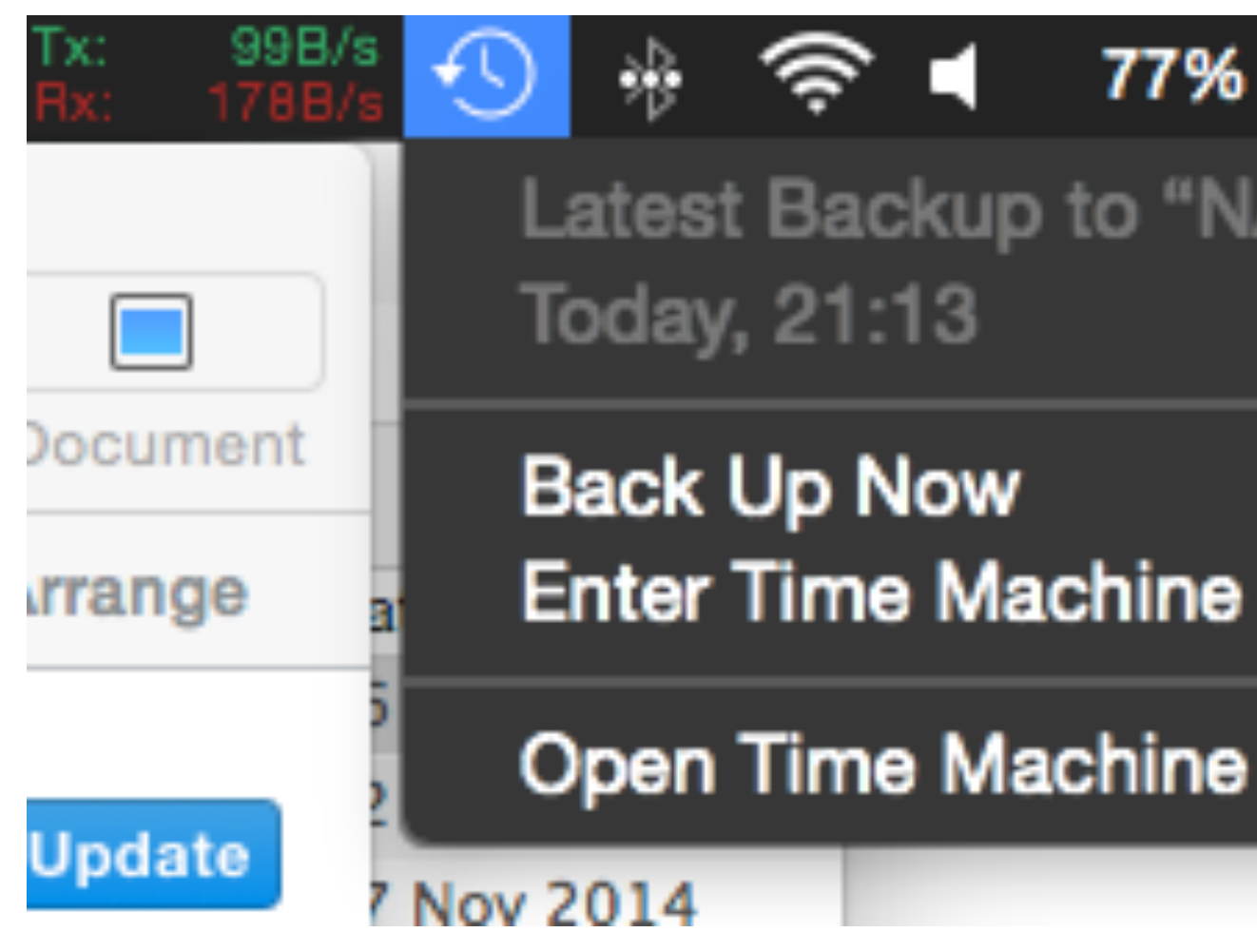

14

Département informatique - IUT de Lille - Université de Lille

### 77% [4] Wed 21:26

Latest Backup to "NAS":

Open Time Machine Preferences...

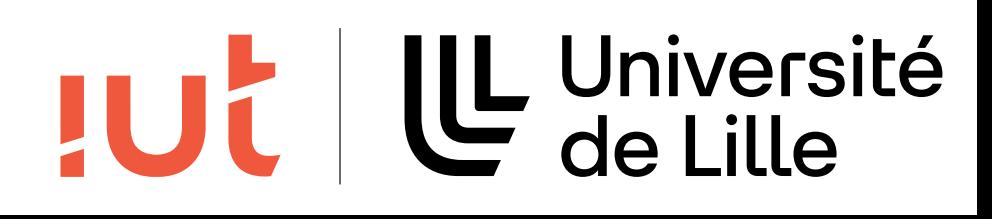

# **2. Charge de travail - concision**

Département informatique - IUT de Lille - Université de Lille

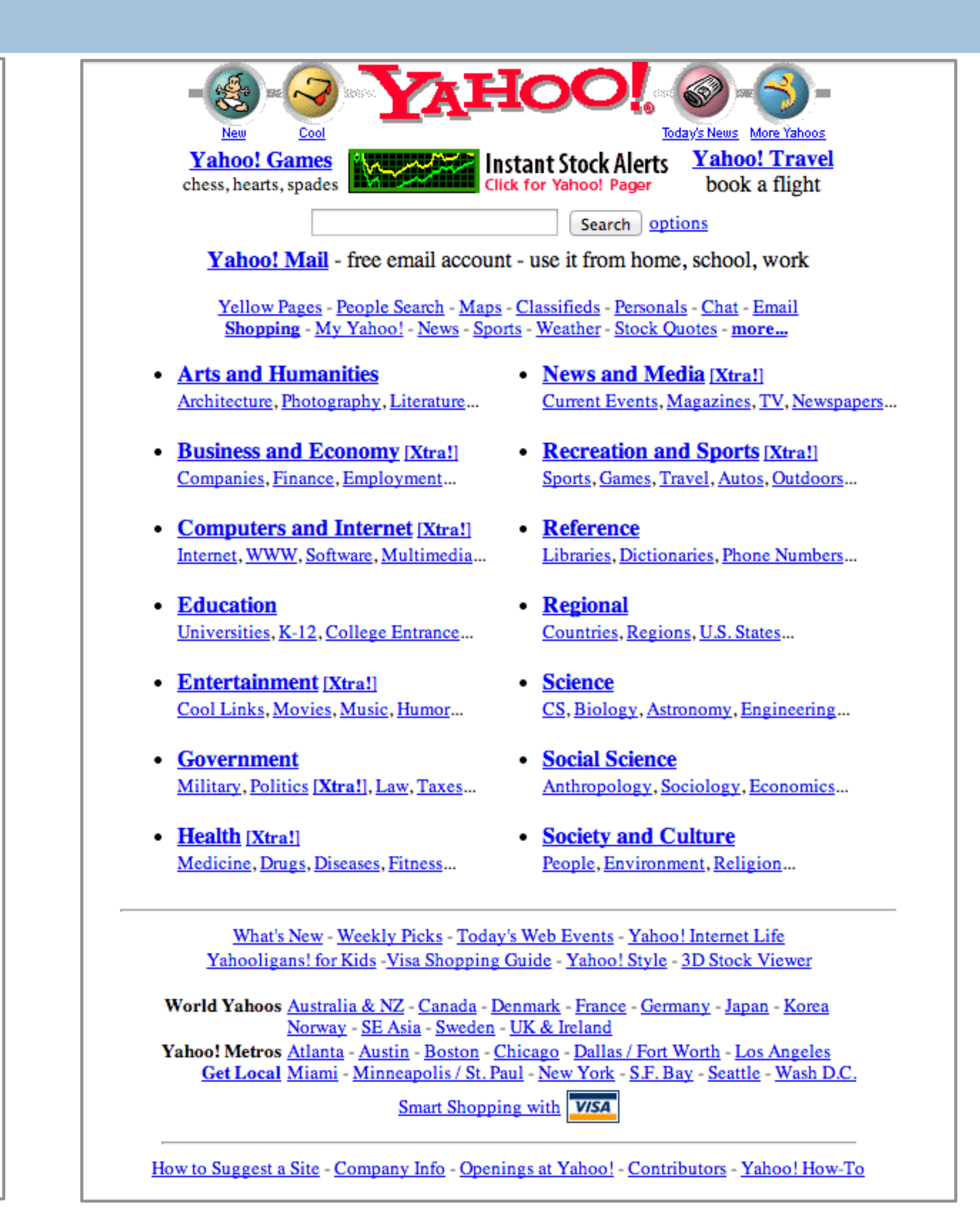

## **JUL II Université**

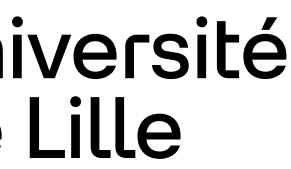

## **1999**

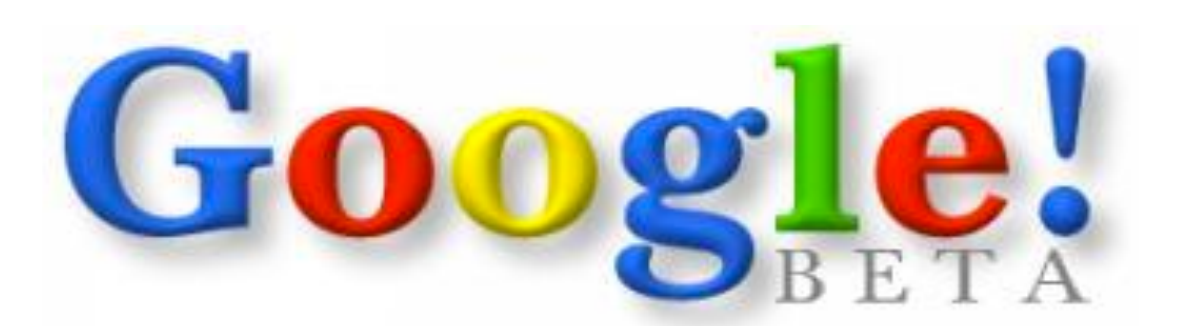

### Search the web using Google

Google Search | I'm feeling lucky

### More Google!

Copyright ©1999 Google Inc.

# **2. Charge de travail - concision**

Gmail Images ::: (A)

Consumer Information Privacy Terms Settings

16

Département informatique - IUT de Lille - Université de Lille

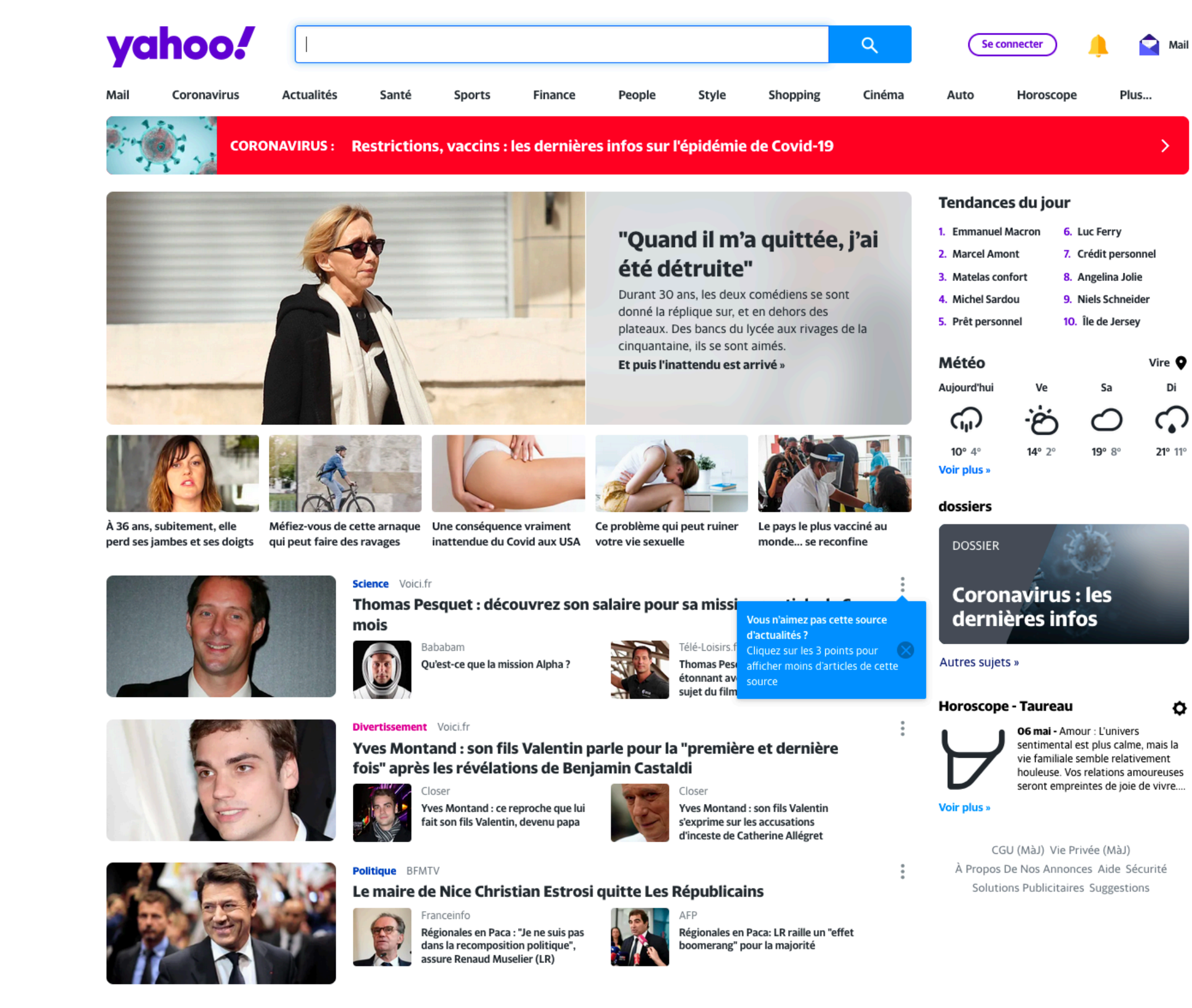

TUL | LL Université

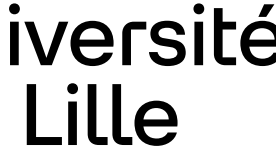

## **2021**

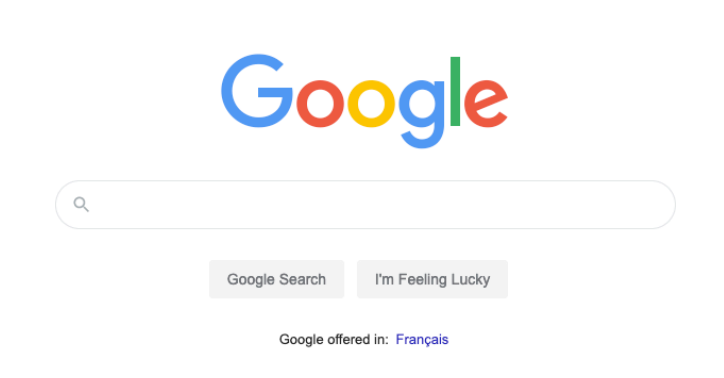

France Advertising Business About How Search works

# **2. Charge de travail - actions minimales**

### **A faire**

## **A ne pas faire**

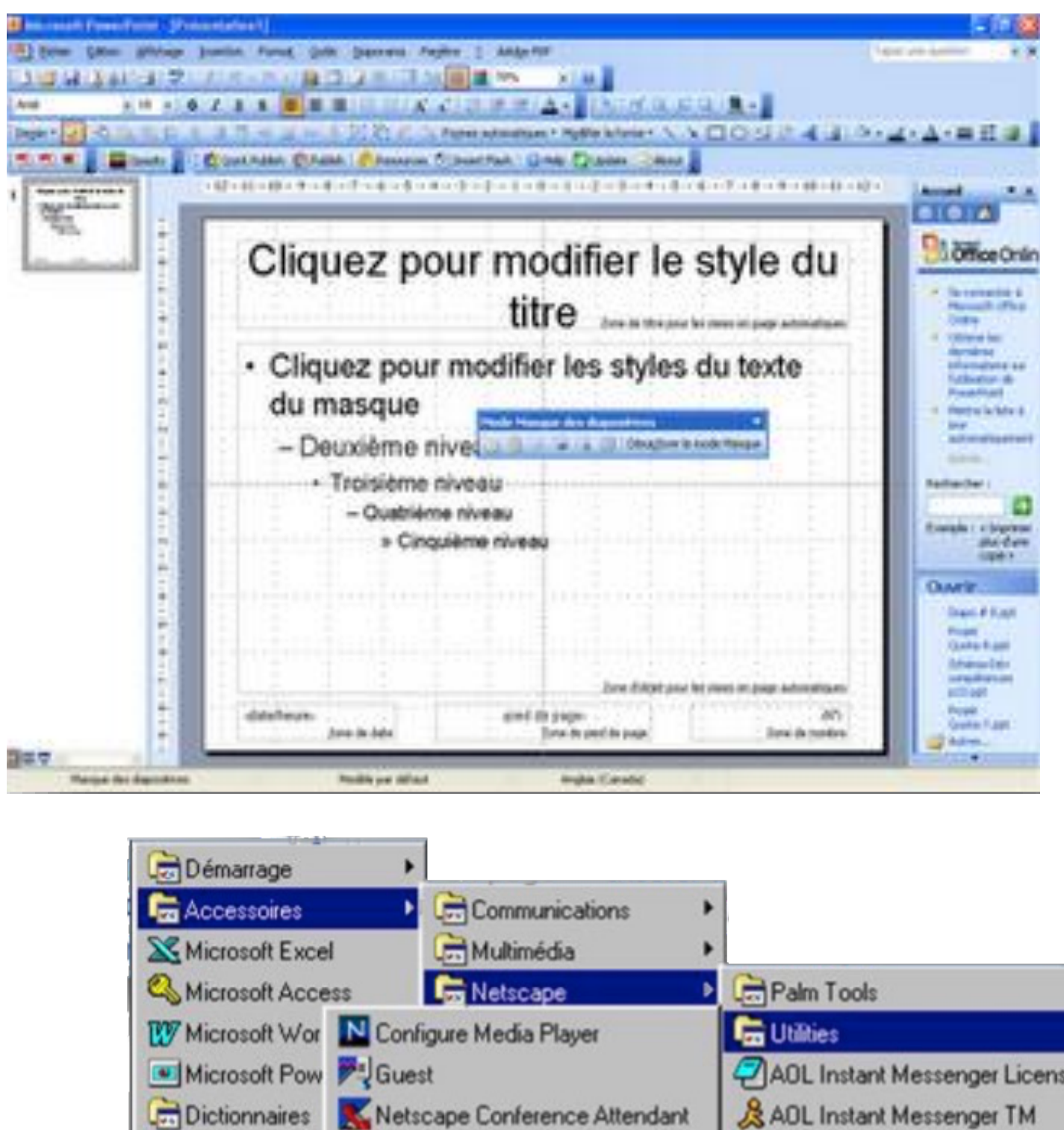

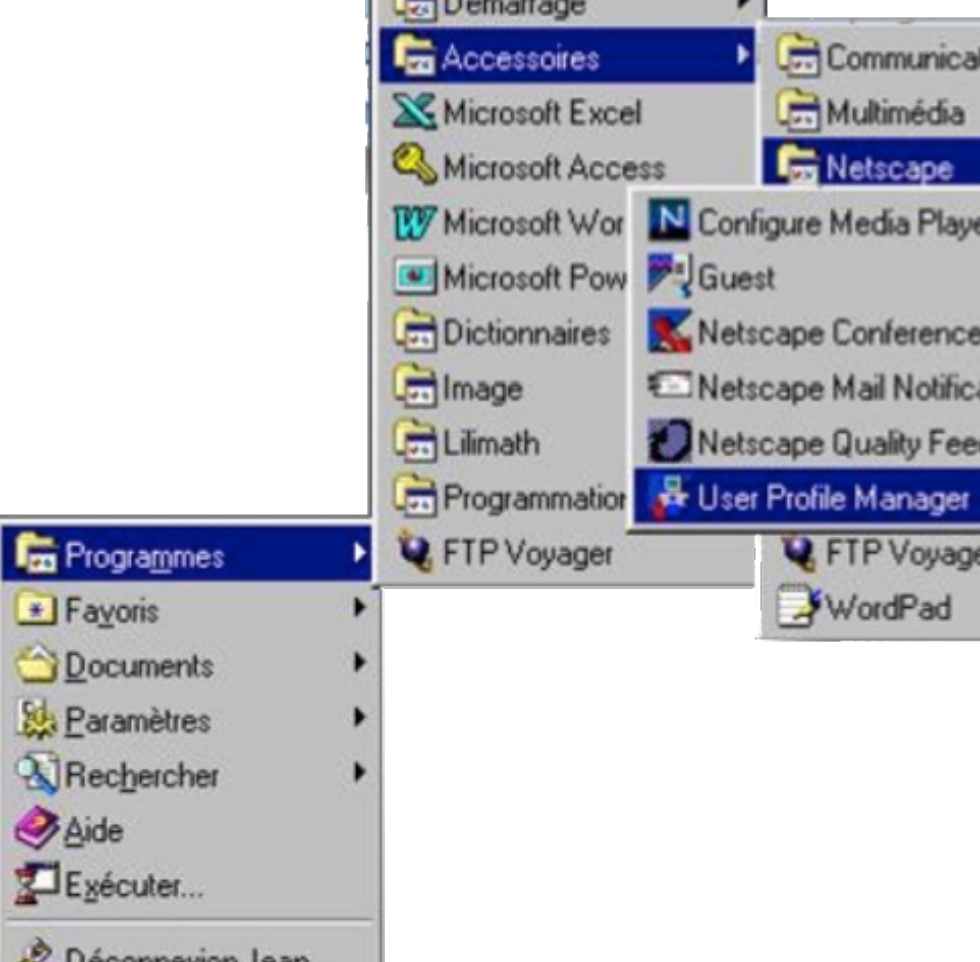

Aide

Département informatique - IUT de Lille - Université Deserventiers

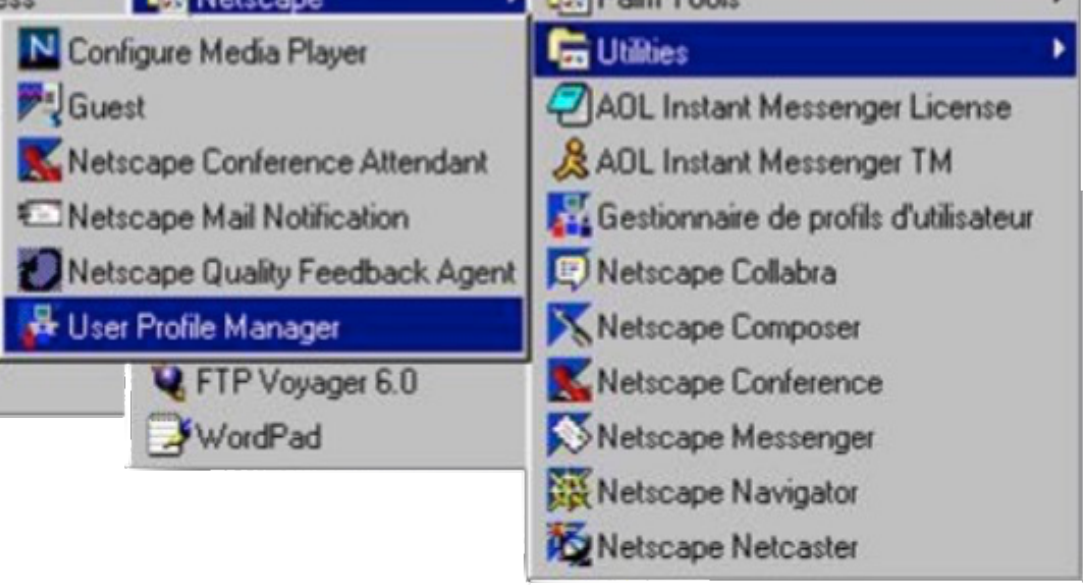

LUC | LL Université

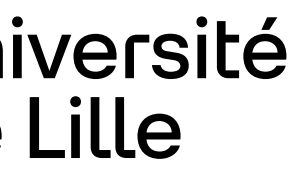

### 17 2. Charge de travail - actions minimales

### **A faire**  faire

### Préférences pour Paint Shop Pr Annuler | Filtres Plug-in | Affichage

### **2. Charge de travail - densité informationnelle** 2. Charge de travail - densité informationnelle

Département informatique - IUT de Lille - Université de Lille

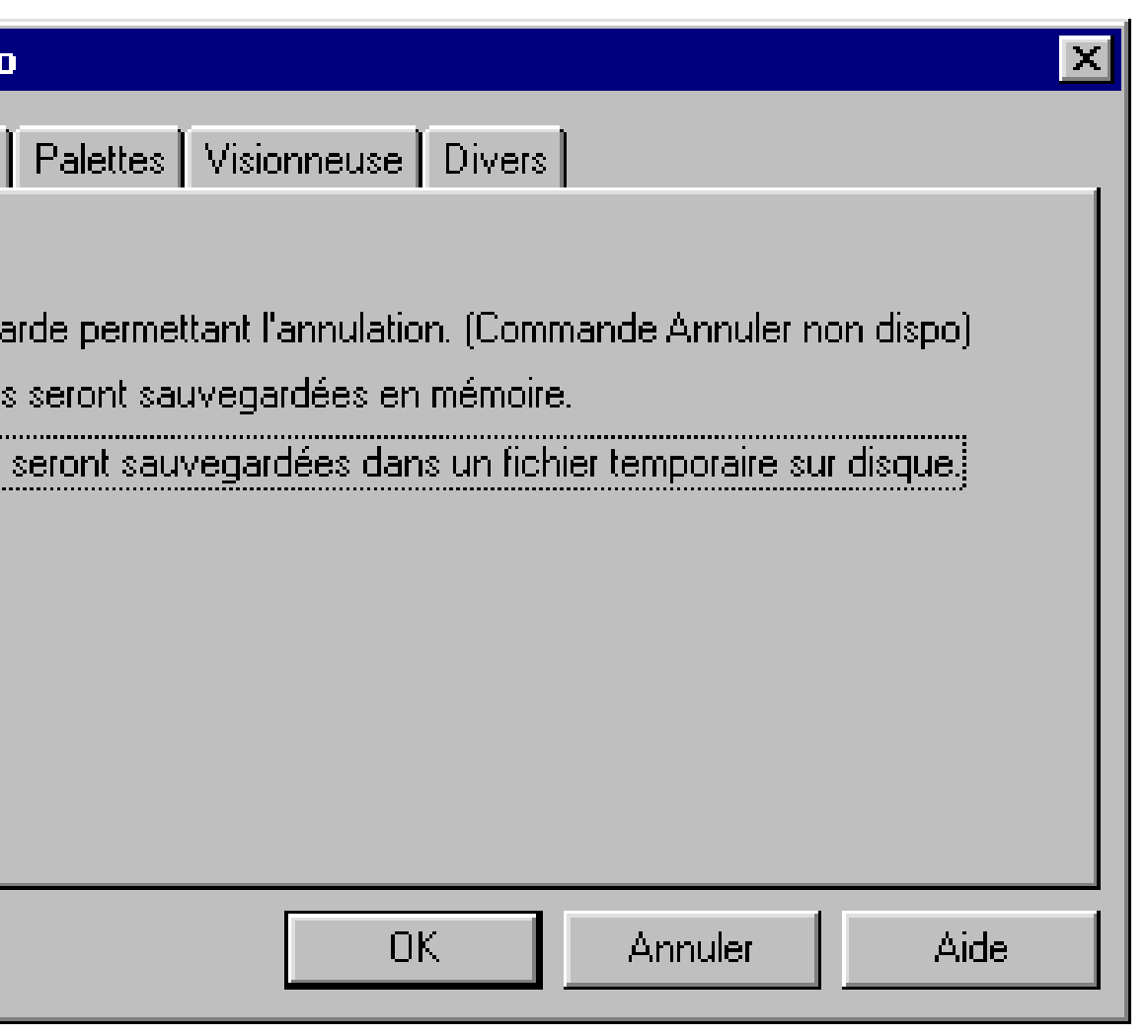

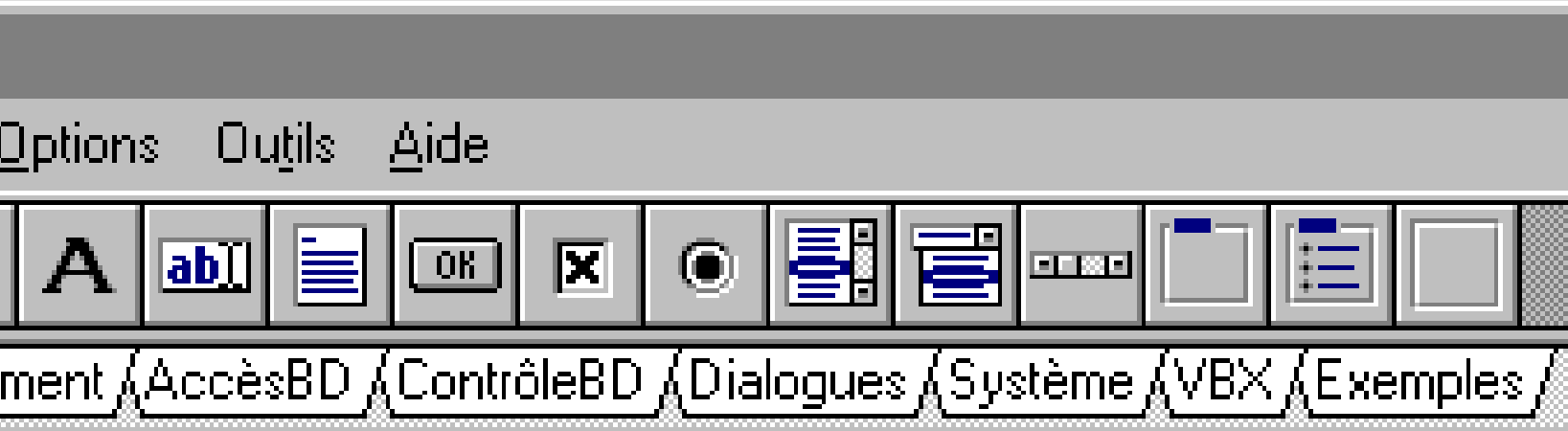

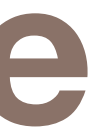

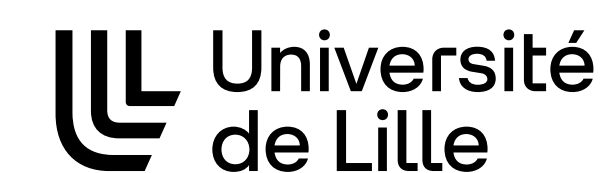

**JUC** 

2. Charge de travail - densité informationnelle

- C Désactivée Pas de sauveg
- C En mémoire Les information
- Sur disque Les informations

### A ne pas faire

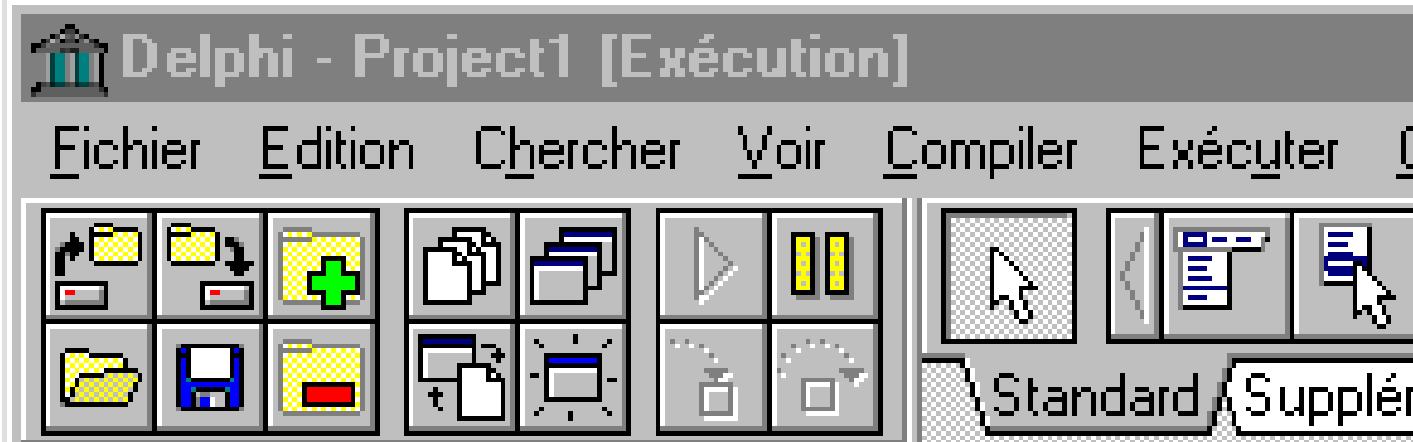

# **2. Charge de travail - reconnaître plutôt que se rappeler**

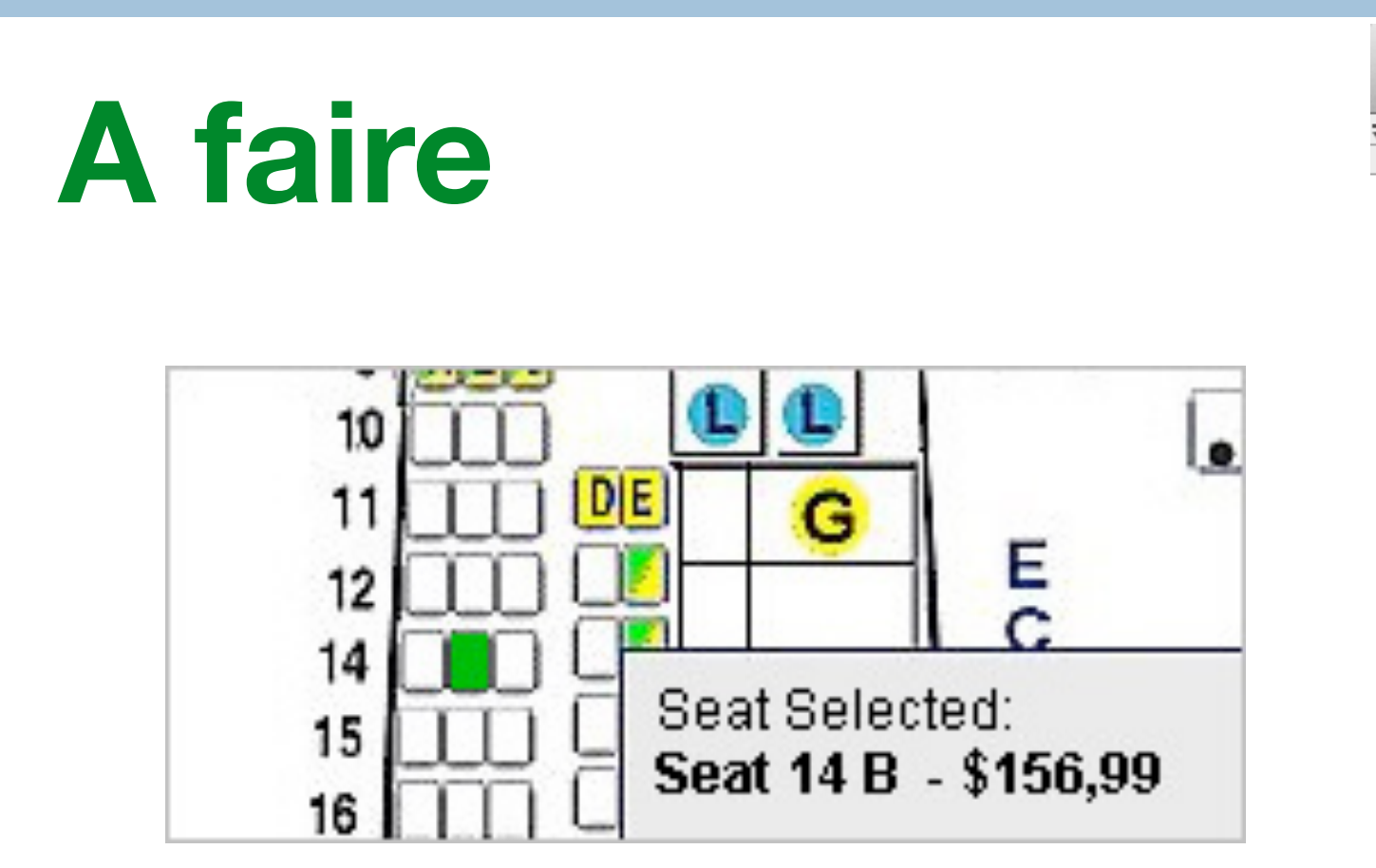

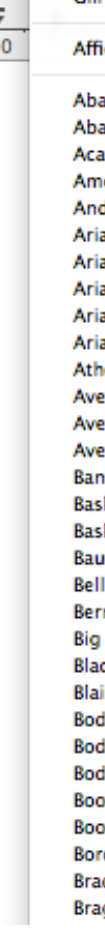

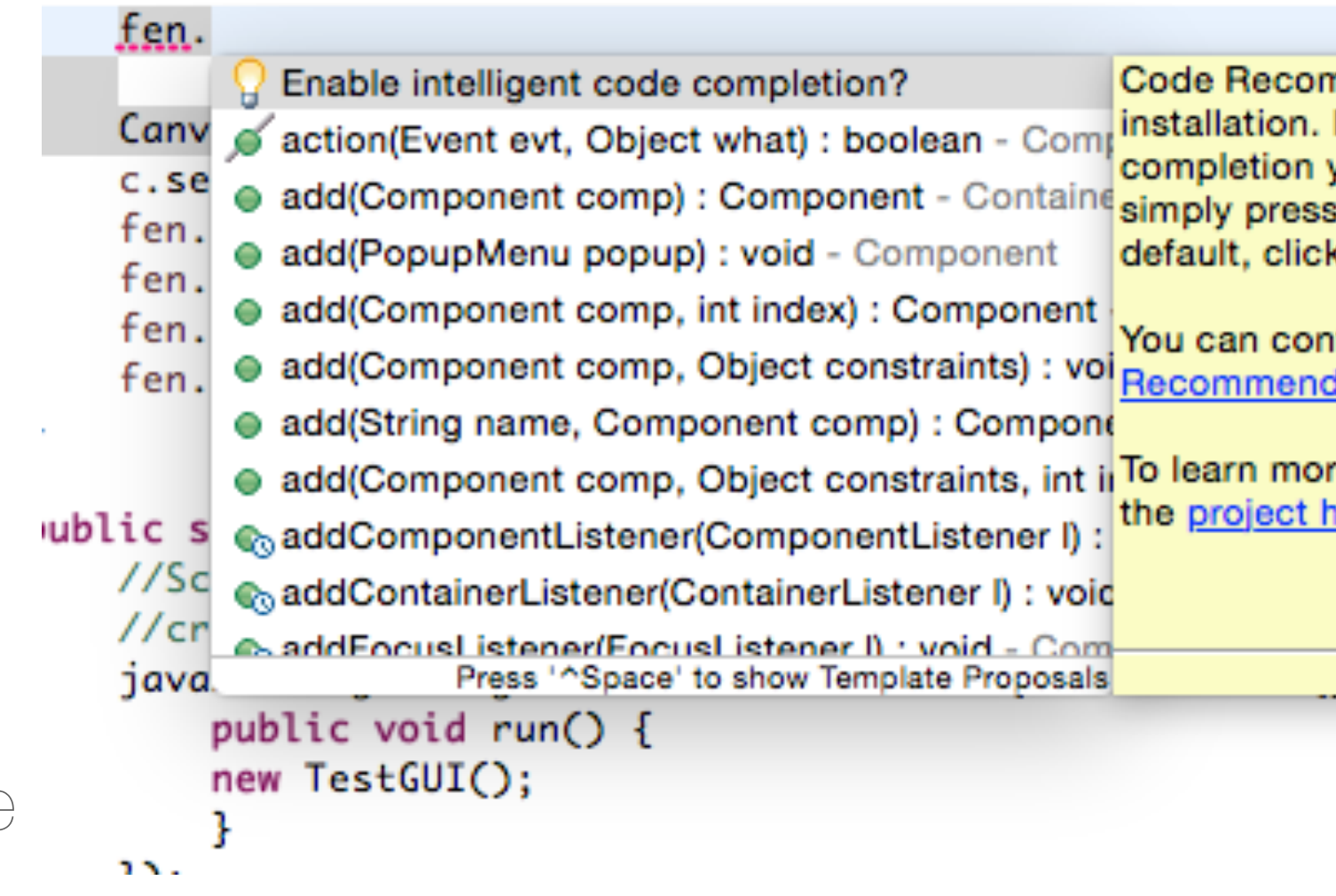

Département informatique

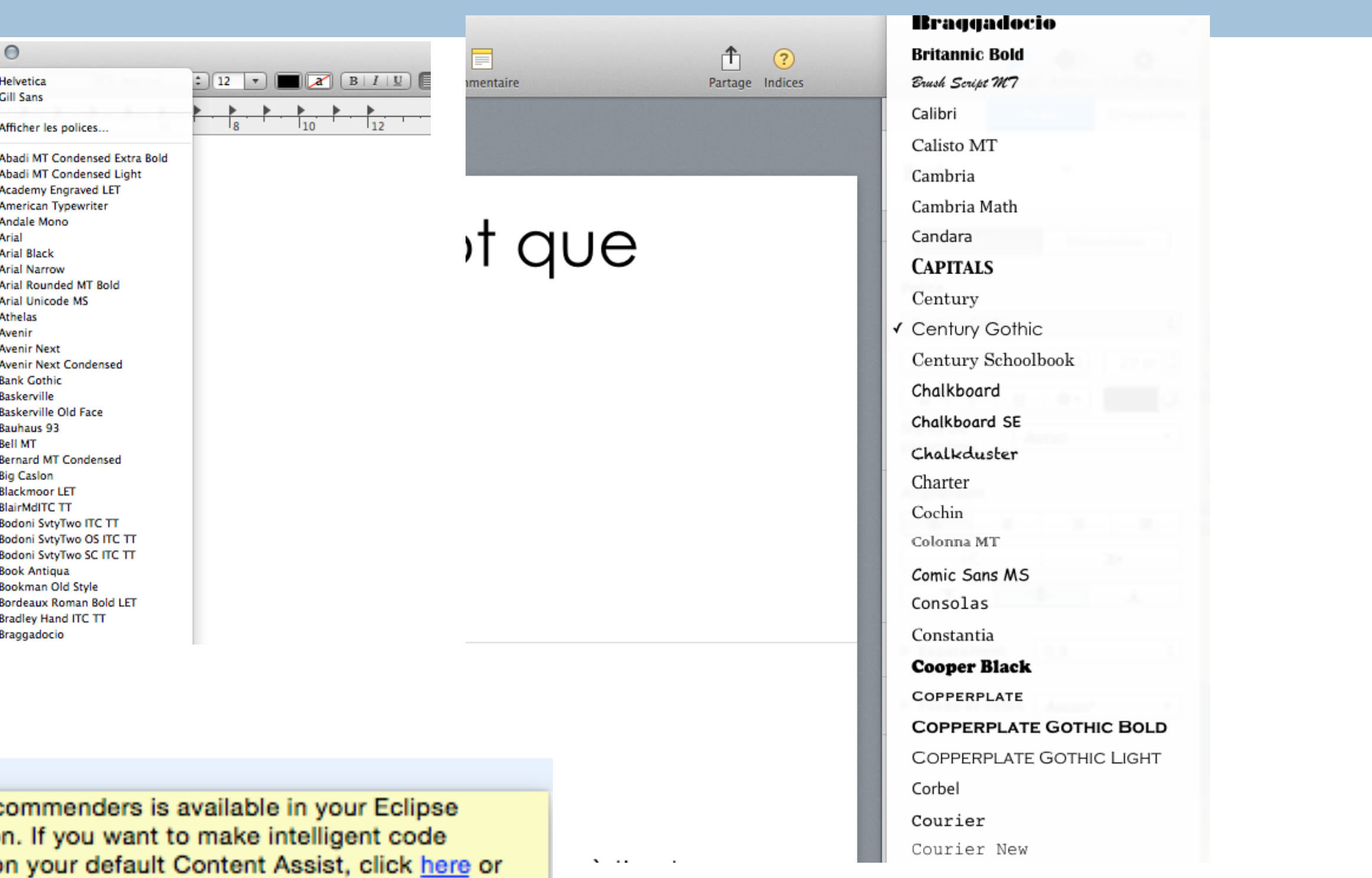

s Return. If you do not want to make it the k here.

figure Code Recommenders in the Code ders > Completions preferences.

re about Code Recommenders, please visit <u>nomepage</u>.

Eclipse Code Recommenders

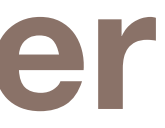

TUL | L Université

# **3. Contrôle explicite**

# Définition : ce critère regroupe 2 aspects différents la prise en compte par le système des actions des utilisateurs le contrôle des utilisateurs sur le traitement de leurs actions

## 2 sous-critères

actions explicites contrôle utilisateur

### 20

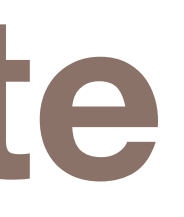

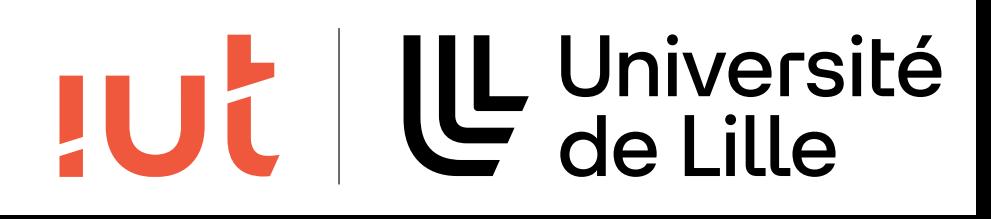

# **3. Contrôle explicite - actions explicites**

21

Département informatique - IUT de Lille - Université de Lille

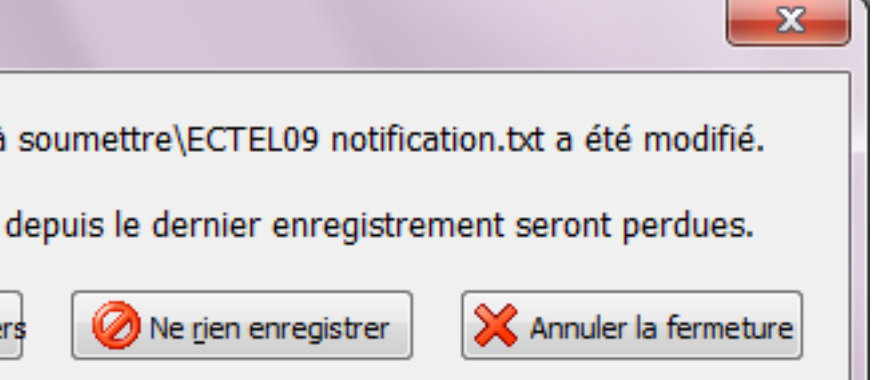

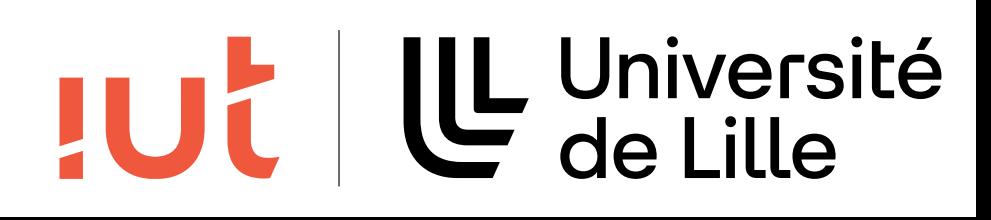

### **A faire**  3. Contrôle explicite - actions explicites

Fermer le fichier

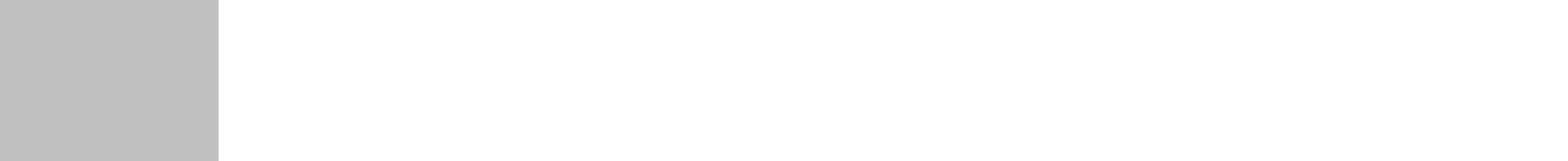

Enregistrer ce fichier

Ne pas l'enregistrer

Enreg. tous les fichiers

### **A ne pas faire**

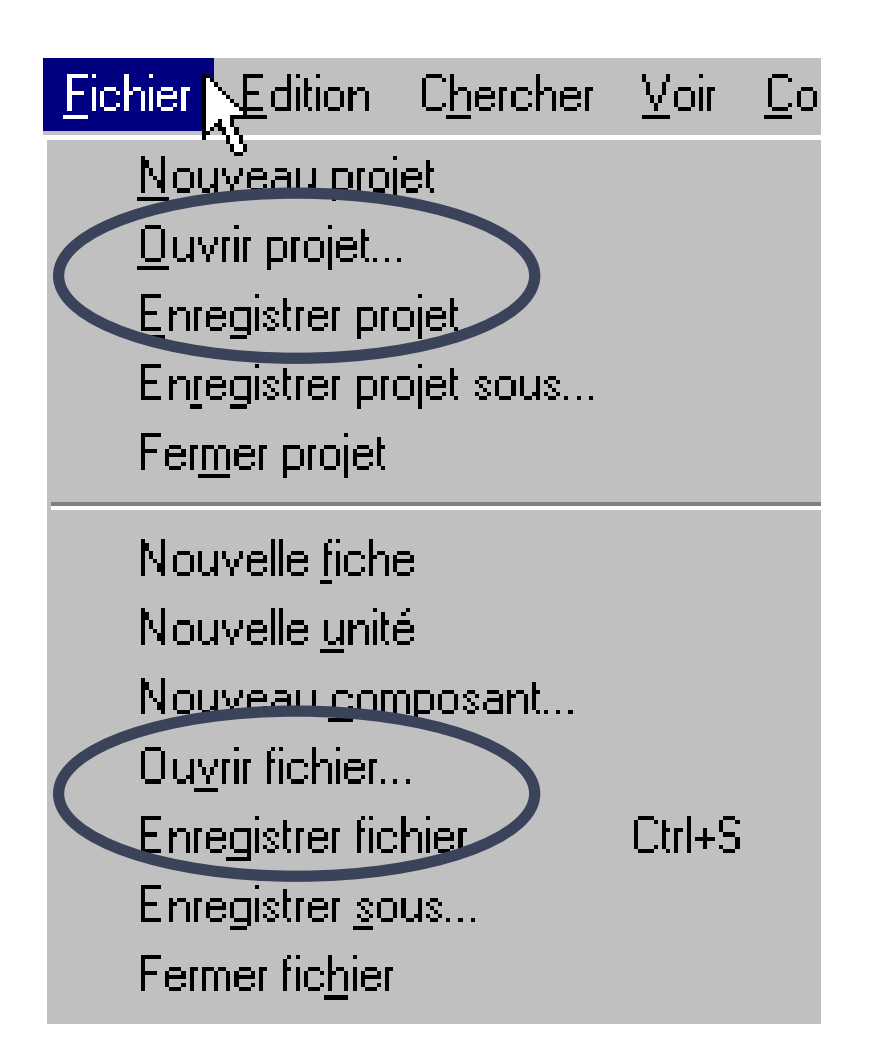

# **3. Contrôle explicite - actions explicites**

Insérez<br>
lentement<br>
votre billet<br>
sur le côté

### **A faire**

Département informatique - IUT de Lille - Université d

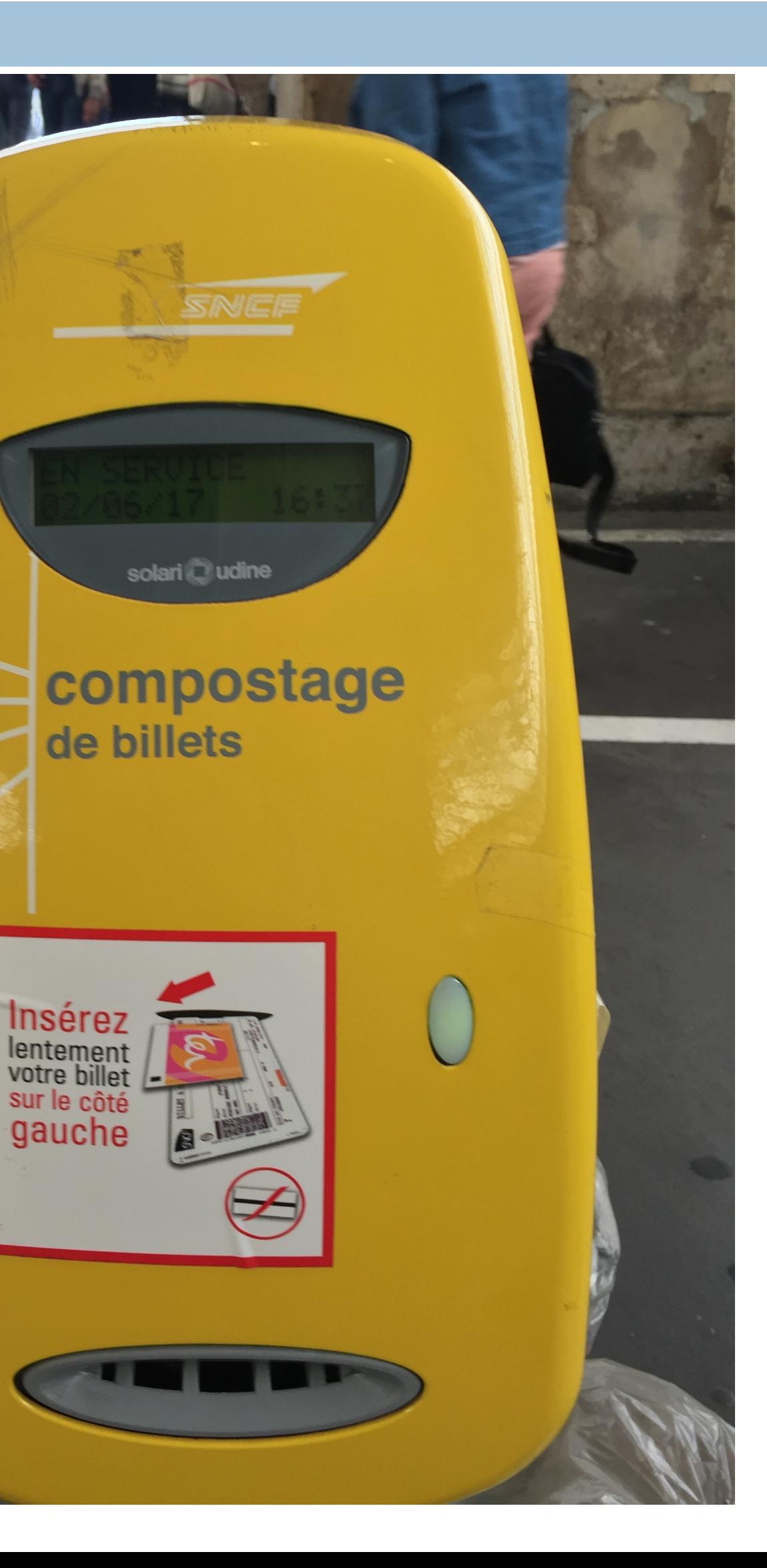

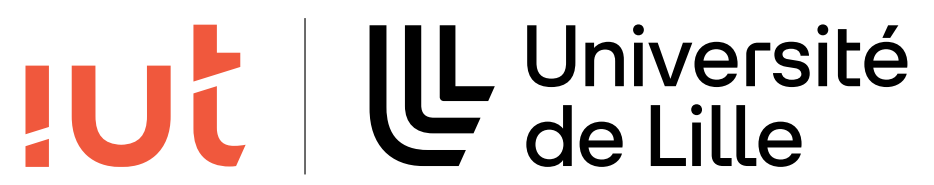

### 22

# **3. Contrôle explicite - contrôle utilisateur**

## **A ne pas faire**

enregistrement automatique sans information

Département informatique - IUT de Lille - Université de Lille

laisser l'utilisateur (basculer d'une activité à une autre, arrêter/interrompre une

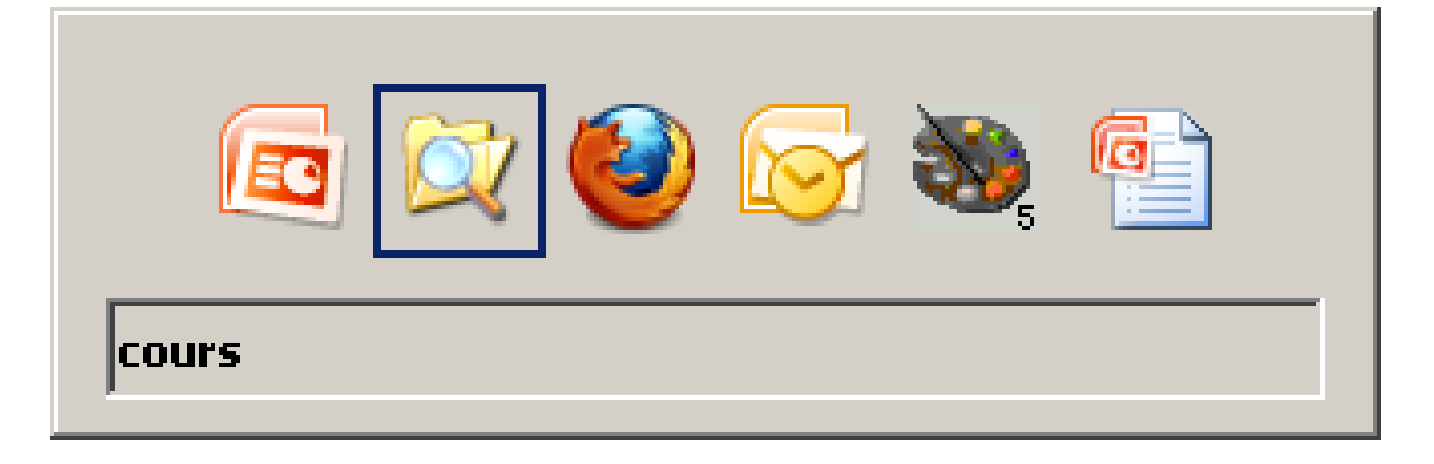

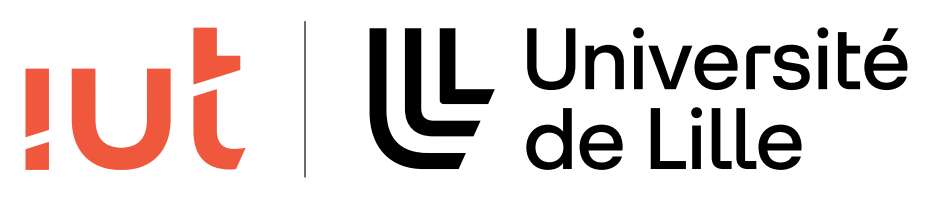

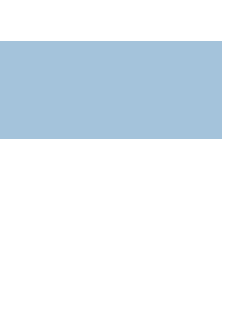

### **A faire**  3. Contrôle explicite - contrôle utilisateur

laisser l'initiative à l'utilisateur activité) . .. ....<br>.. . .... o À faire ann an ty laisser l'initiative à l'utilisateur y laisser l'utilisateur

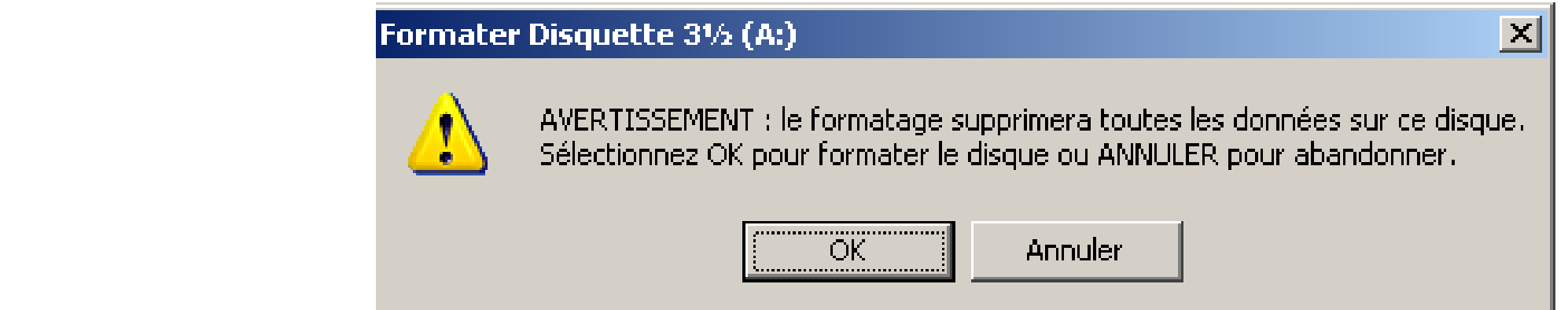

# **4. Adaptabilité**

## Définition

### capacité du système à réagir selon le contexte, et selon les besoins et

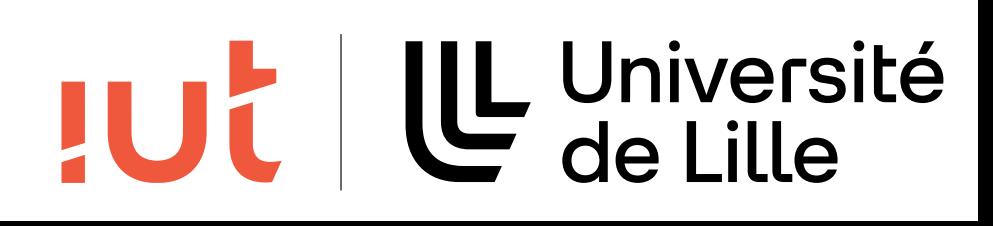

préférences des utilisateurs

## 2 sous-critères

flexibilité : plusieurs façons d'effectuer la même action prise en compte de l'expérience de l'utilisateur

### 24

# **4. Adaptabilité - flexibilité**

copie de fichiers vers un support externe dans l'explorateur  $\mathcal{A} = \mathcal{A} \cup \mathcal{A} \cup \mathcal{A}$  . Adaptabilité de la proposition de la proposition de la proposition de la proposition de la proposition de la proposition de la proposition de la proposition de la proposition de la propos

## Exemple

- glisser déposer
- copier coller : menus (édition, contextuel, envoyer vers) aopusu<br>Alar 1990au y commence (support externe dans l'exploration) extra de finales dans l'explorations de la partie de la partie<br>Non l'explorateur de la partie de la partie de la partie de la partie de la partie de la partie de la partie d
- raccourcis clavier <sup>|</sup> glisser - déposer
- boutons

### 25

Département informatique - IUT de Lille - Université de Lille

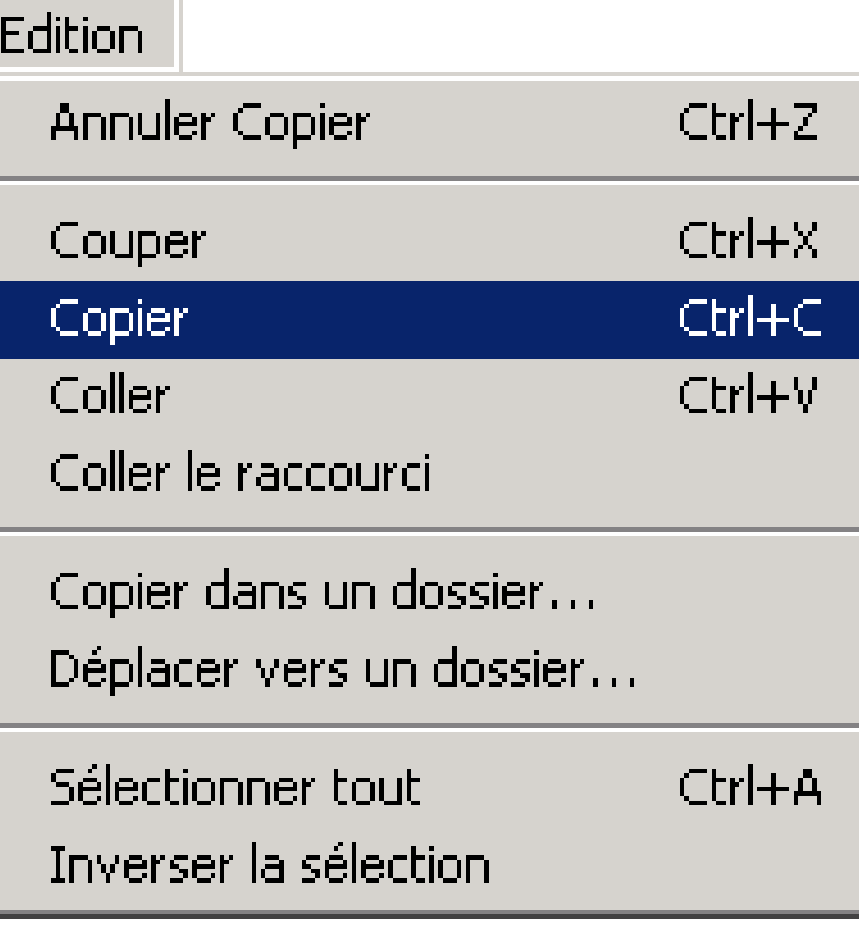

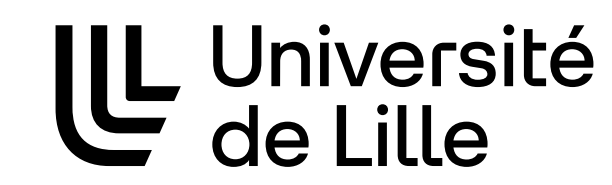

**JUC** 

# **4. Adaptabilité - Flexibilité et efficience**

# Accélérateurs pour experts, invisibles pour débutants. Permettre la personnalisation des actions fréquentes.

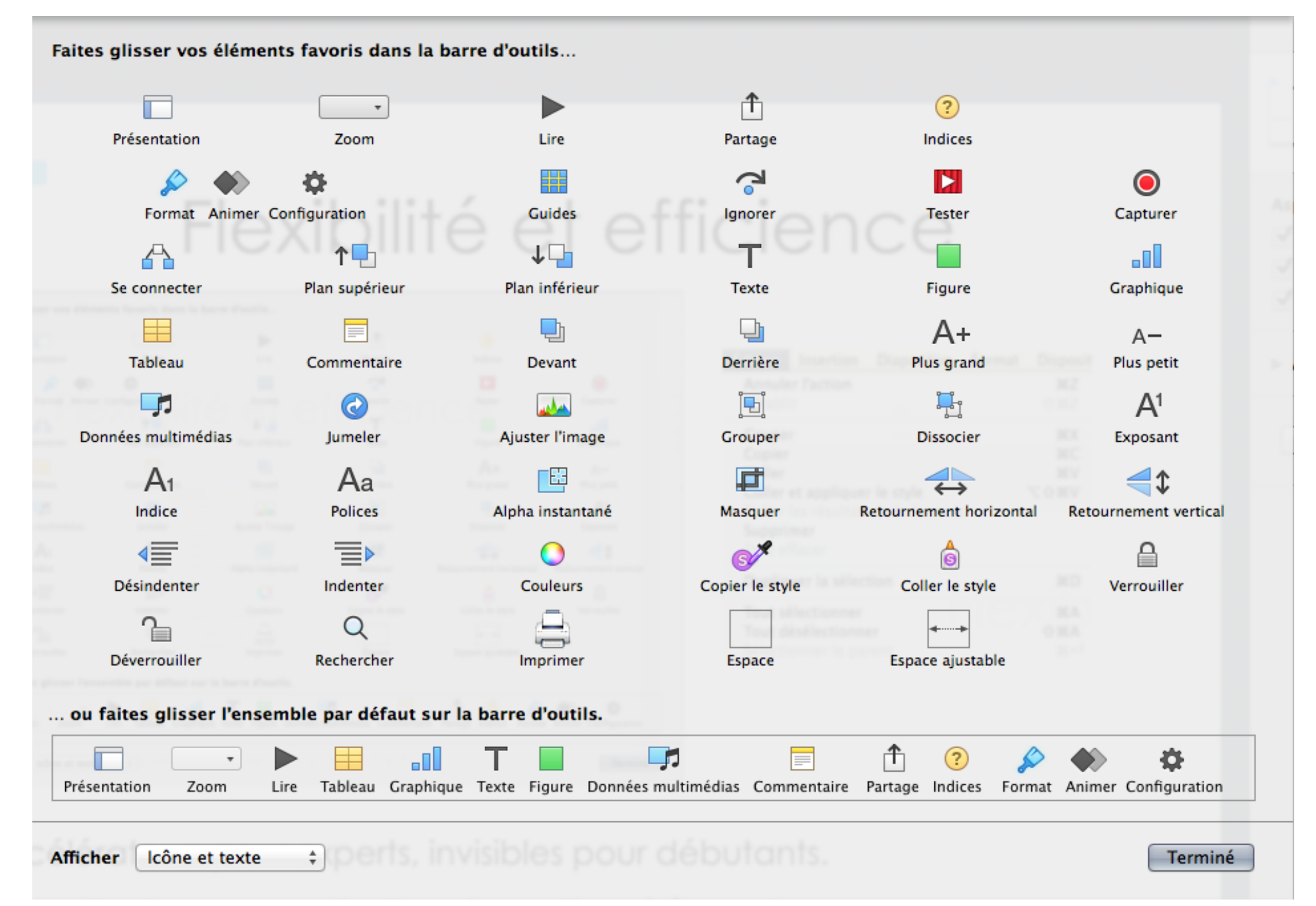

26

### Département informatique - IUT de Lille - Université de Lille

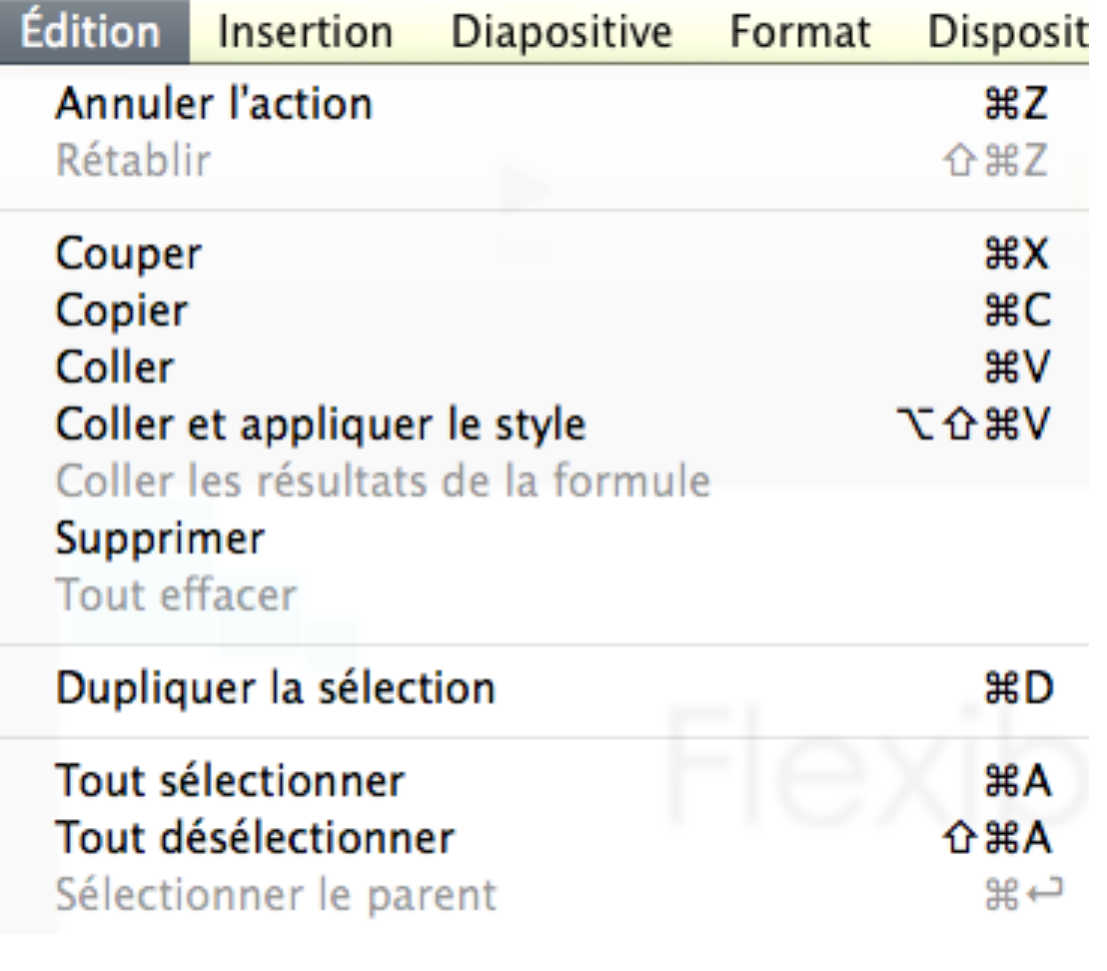

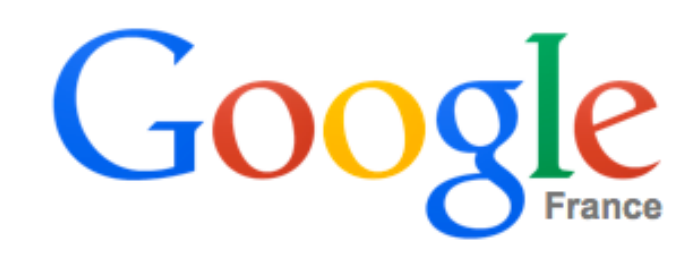

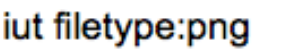

**Google Search** 

I'm Feeling Lucky

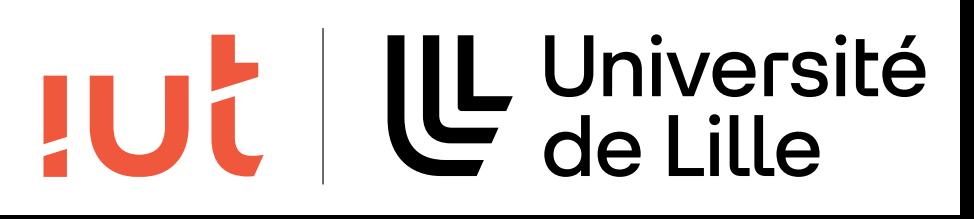

# **5. Gestion des erreurs**

- 27
- Définition : ce critère regroupe tous les moyens permettant d'éviter ou de réduire les erreurs de les corriger lorsqu'elles surviennent
- 3 sous-critères participent à la gestion des erreurs protection contre les erreurs qualité des messages d'erreurs correction des erreurs

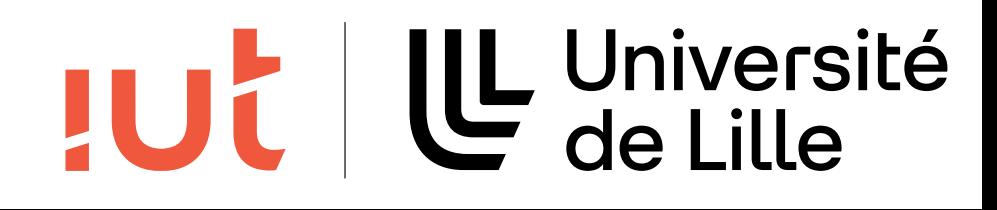

# **5. Gestion des erreurs - protection contre les erreurs**

## **A faire**

5. Gestion des erreurs - protection contre les erreurs

U Université **32**

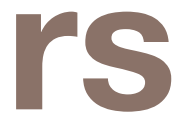

protéger les actions sensibles  $\qquad \qquad \qquad$ griser les commandes indisponibles fournir des valeurs attendues o À faire y griser les commandes indisponibles Ö y fournir des valeurs attendues Þ antinne mandes indisponibles — y fournir des valeurs attendues valeurs attendues valeurs attendues Þorrestendues Þeir valeurs attendues Þeir<br>Des valeurs attendues Þeir valeurs attendues valeurs attendues valeurs attendues valeurs attendues valeurs at val<del>c</del>urs alteriut nir des valeurs attendues 5. Gestion des erreurs - protection contre les erreurs

### A ne pas faire o pas fair

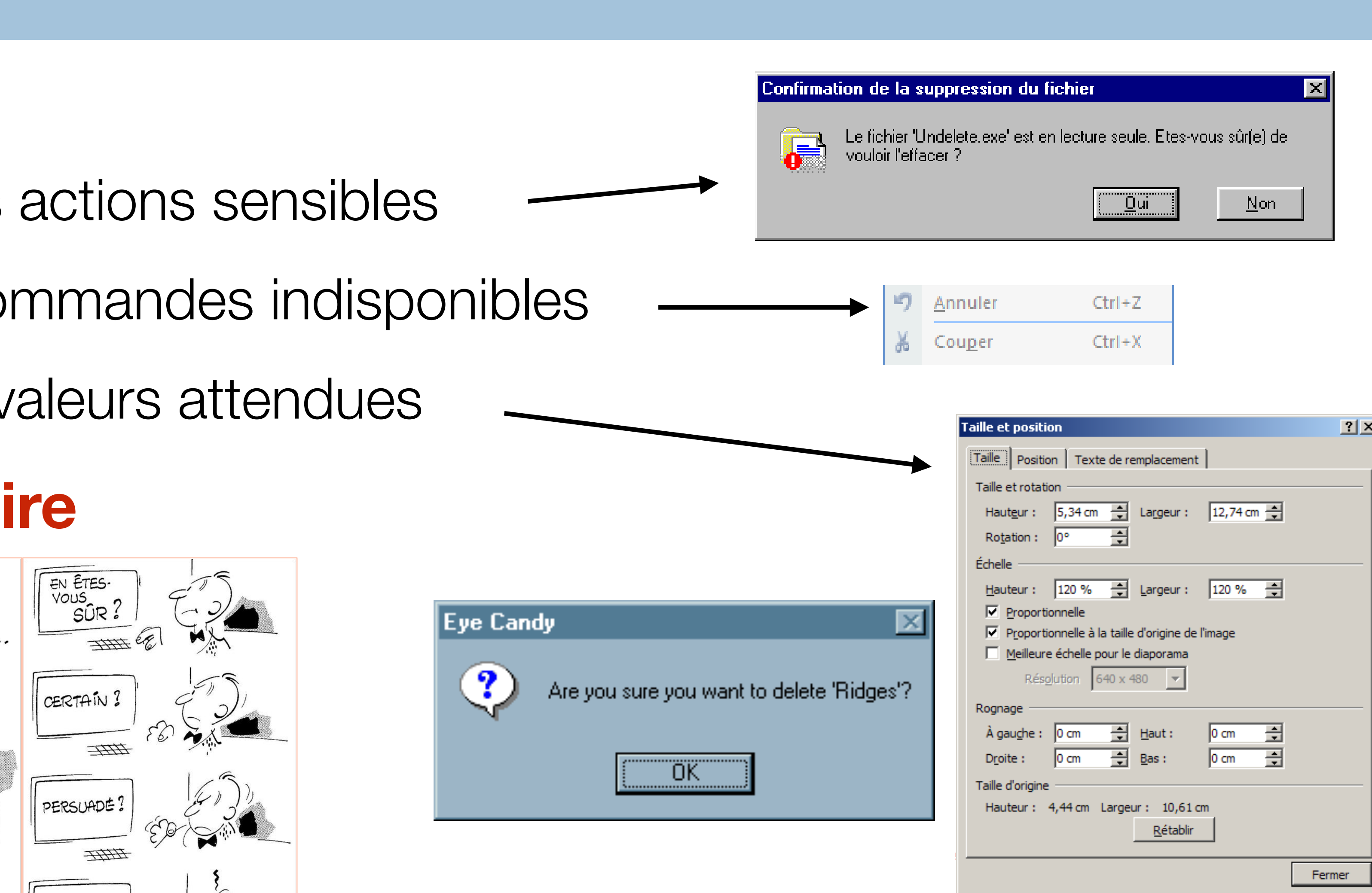

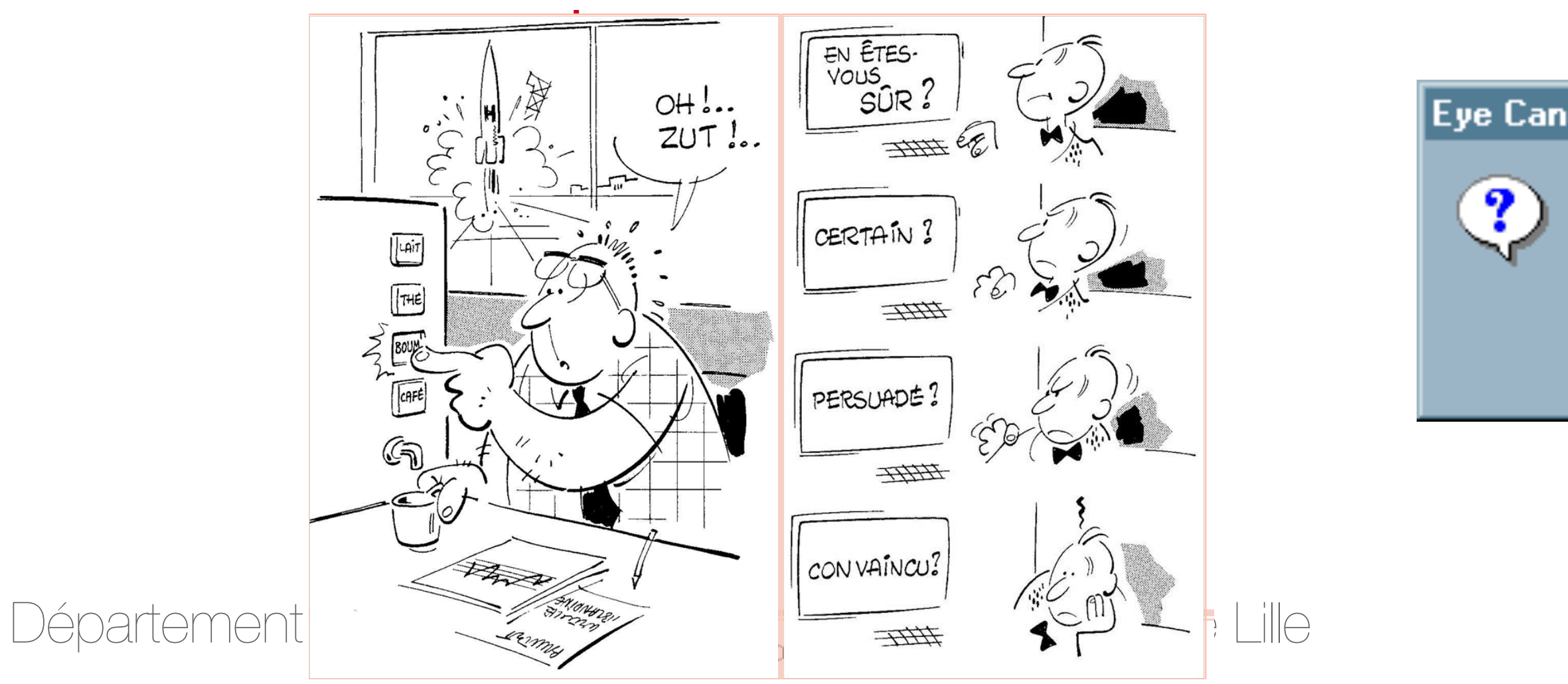

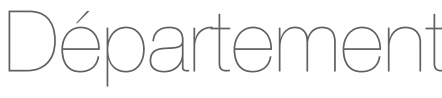

# **5. Gestion des erreurs - protection contre les erreurs**

## **A faire**

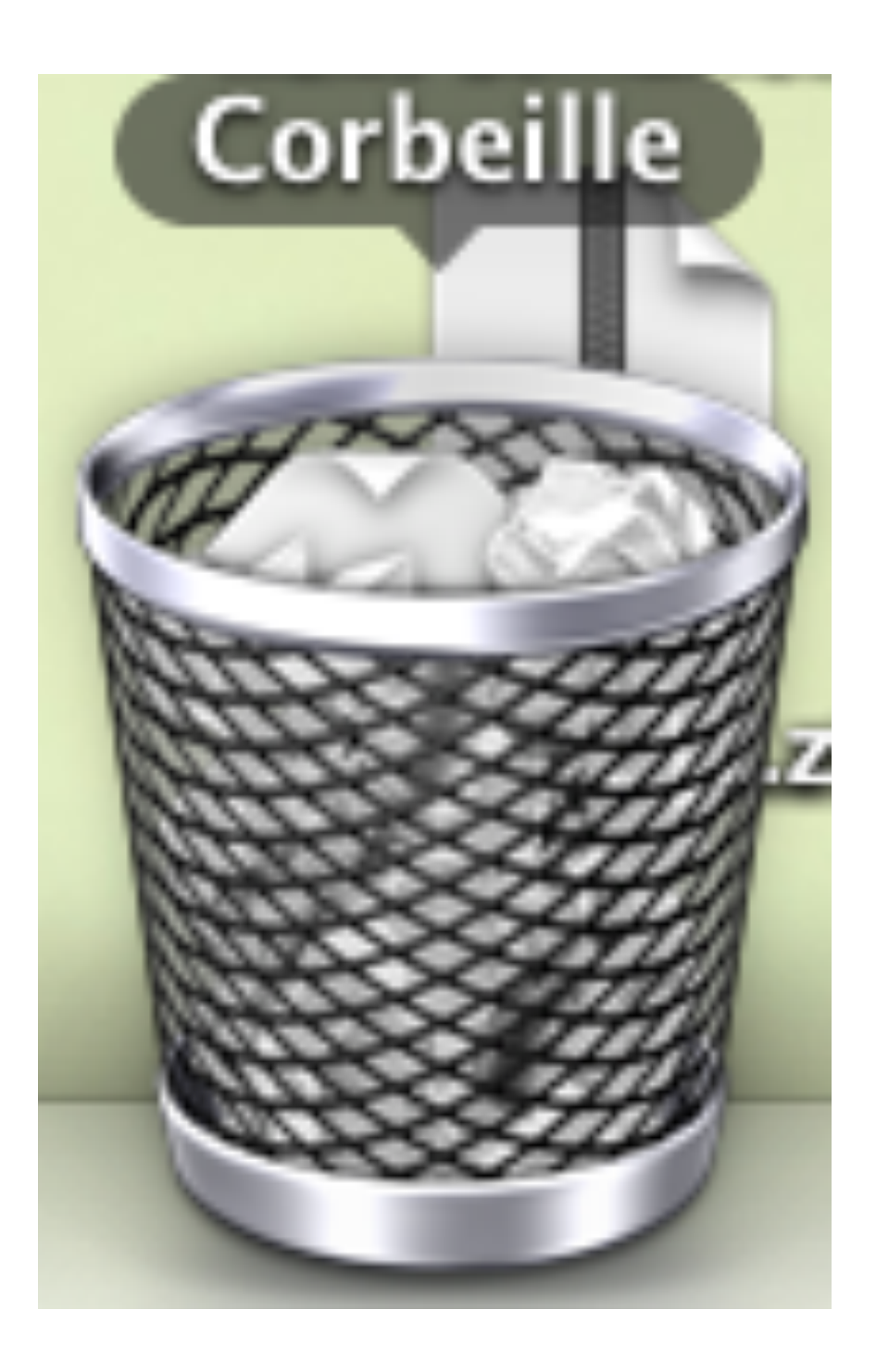

Département informatique - IUT de Lille - Université de Lille

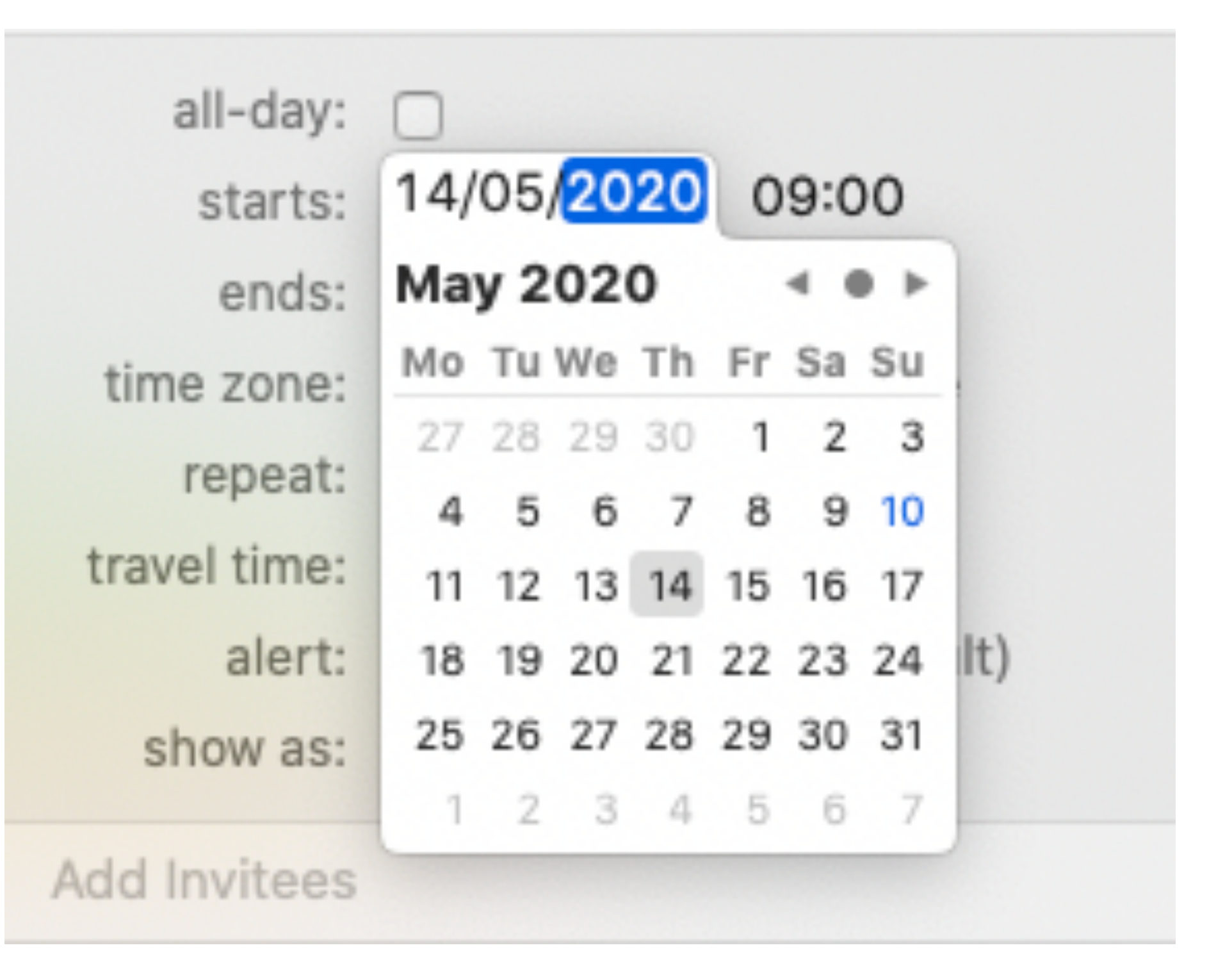

### UL Université<br>C de Lille **JUC**

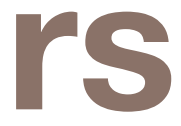

# **5. Gestion des erreurs - protection contre les erreurs**

## **A faire**

### Share something with Usabilitypost:

*I* Attach file

## **A ne pas faire**

### 30

Département informatique - IUT de Lille - Université de Lille

Update

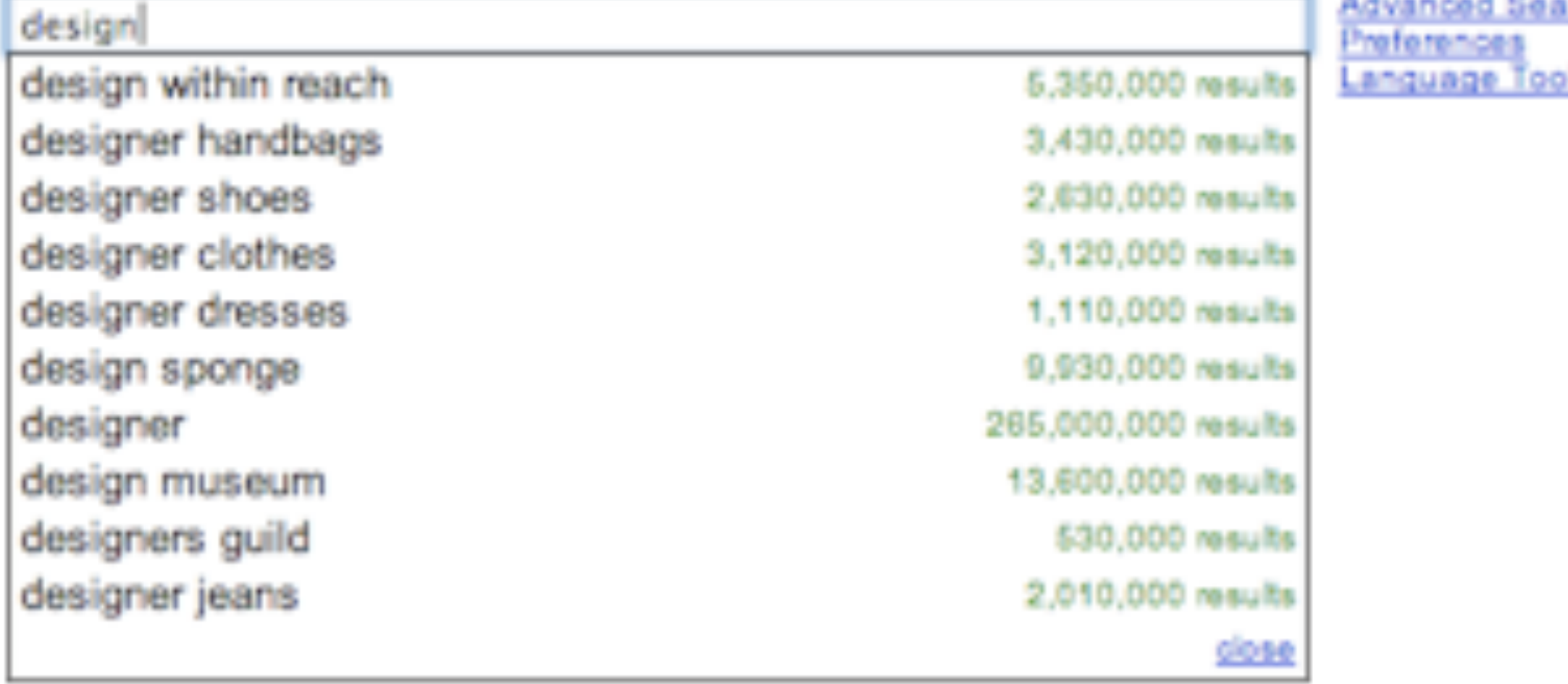

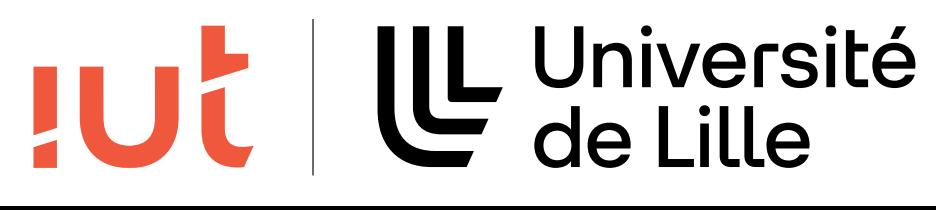

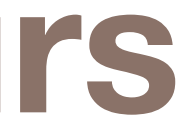

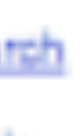

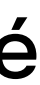

### messages informatifs, constructifs, compréhensibles, amicaux, montrant la cause netructife compréhensibles amicaux montrant la montro, ourigiononono s, constructifs, comprenensibles, amicaux, mon

### **Microsoft Office PowerPoint**

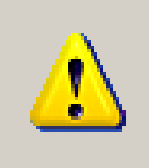

Windows ne peut pas imprimer en raison d'un problème au niveau de la configuration de l'imprimante en cours,<br>Effectuez une ou plusieurs des actions suivantes ;<br>\* Vérifiez l'imprimante en imprimant une page de test à partir

**JUt** 

- 
- \* Vérifiez que l'imprimante est sous tension et en ligne.<br>\* Réinstallez le pilote de l'imprimante.
- 

y 4 types de messages de messages de messages de messages de messages de messages de messages de messages de m<br>14 de messages de messages de messages de messages de messages de messages de messages de messages de messages

## **A faire**

4 types de messages

- information
- avertissement
- erreur bloquante
- indication de progression

## **5. Gestion des erreurs - messages d'erreurs**  5. Gestion des erreurs - messages d'erreurs

### **A ne pas faire**

Département informatique - IUT de Lille - Université de Lille

et la solution o À faire

5. Gestion des erreurs - messages d'erreurs

### <sup>|</sup> indication de <sup>|</sup> information <sup>|</sup> avertissement

 $\langle \, \bm{X} \, \bm{y}$ 

o À ne pas faire de la pas faire de la pas faire de la pas faire de la pas faire de la pas faire de la pas fai

PowerPoint a découvert une erreur qu'il n'est pas parvenu à résoudre. Enregistrez vos présentations, quittez et<br>redémarrez PowerPoint.

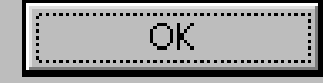

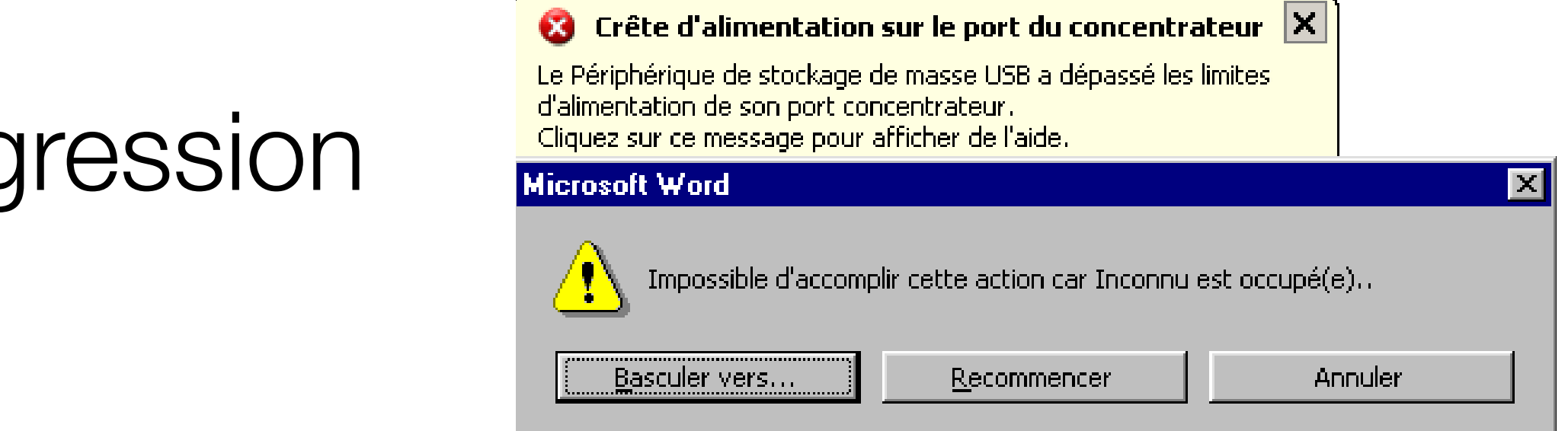

progression

o À ne pas faire de la pas faire de la pas faire de la pas faire de la pas faire de la pas faire de la pas fai<br>En 1990, estableceu de la pas faire de la pas faire de la pas faire de la pas faire de la pas faire de la pas

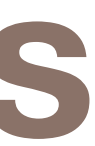

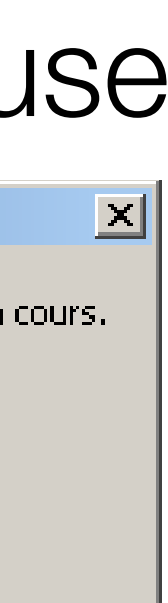

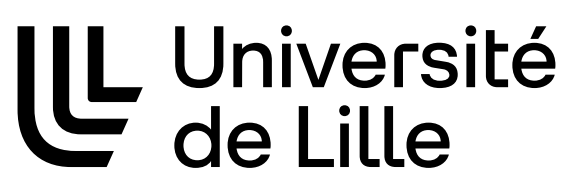

la vérification des saisies y la vérification des saisies y messages explicites  $2<sup>c</sup>$ y messages explicites nation doe epicioe

### **A ne pas faire** o Angles Angles Angles Angles Angles Angles Angles Angles Angles Angles Angles Angles Angles Angles Angles Ang **Das faire**

SJD - LIRIS - UCBL : IHM - LIRIS - UCBL : IHM - LIRIS - UCBL : IHM - L3 information in the UCBL : IHM - L3 information in the UCBL : IHM - L3 information in the UCBL : IHM - L3 information in the UCBL : IHM - L3 informatio

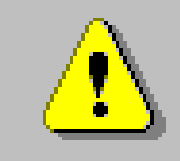

**Microsoft Access** 

### Vous allez supprimer 2 enregistrement(s).

Cliquez sur Dui pour effacer ces enregistrements de manière permanente. Vous ne pourrez plus annuler de changement.

<u>: Qui</u>

SJD - LIRIS - UCBL : IHM - LIRIS - UCBL : IHM - L3 info

 $Non$ </u>

messages explicites

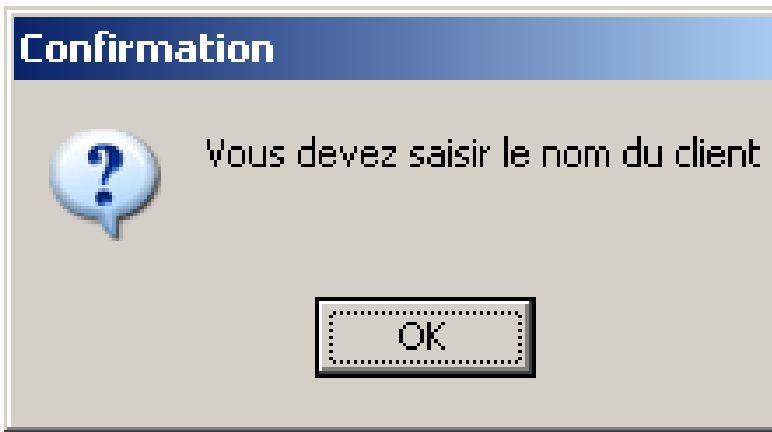

o À ne pas faire a comparador de la comparador de la comparador de la compa<br>Estados de la comparador de la comparador de la comparador de la comparador de la comparador de la comparador<br>Estados de la comparador de la compa

### A faire **Mande annuler** o À faire

o Àire anns an Aonaichte<br>Anns an Aonaichte<br>Anns an Aonaichte

la commande annuler  $\overline{\mathbf{a}}$ y la communication of the communication of the communication of the communication of the communication of the communication of the communication of the communication of the communication of the communication of the communi commande annuier

5. Gestion des erreurs - correction des erreurs

Vous n'avez pas enregistré certains de vos changements, ils vont être perdus.

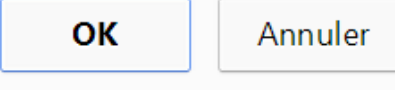

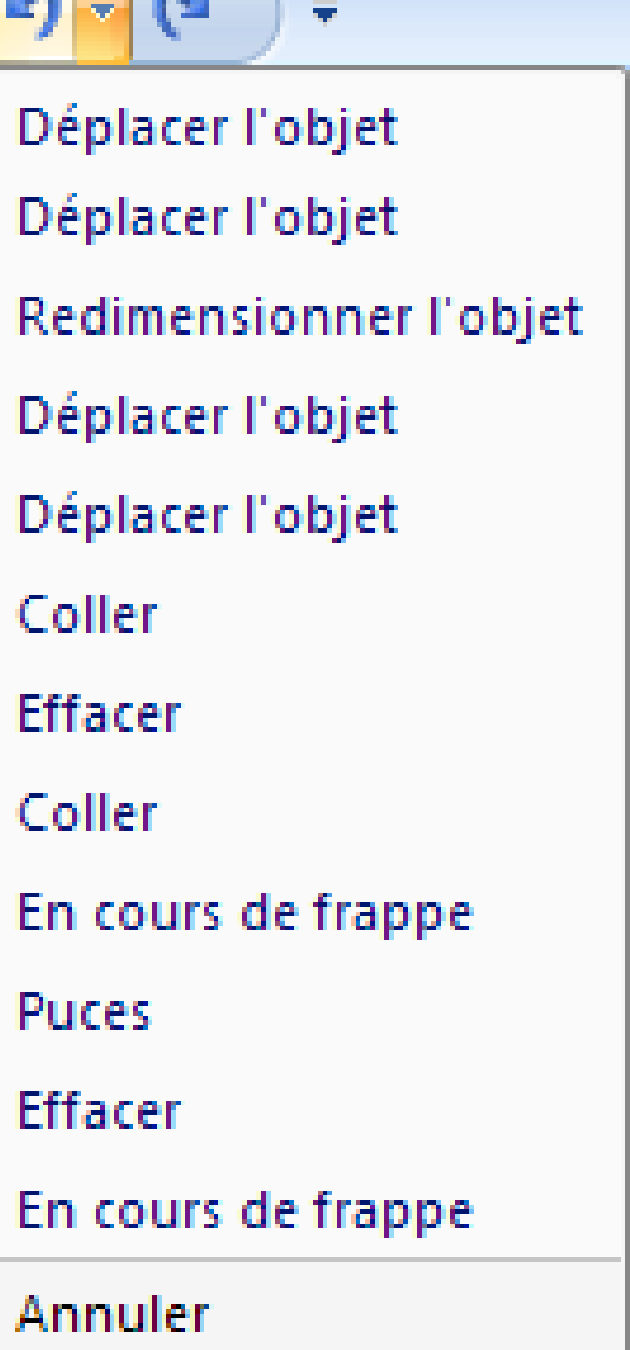

 $\blacksquare$ 

### **5. Gestion des erreurs - correction des erreurs** 5. Gestion des erreurs - correction des erreurs 5. Gestion des erreurs - correction des erreurs 5. Gestion des erreurs - correction des erreurs 5. Gestion des erreurs - correction des erreurs

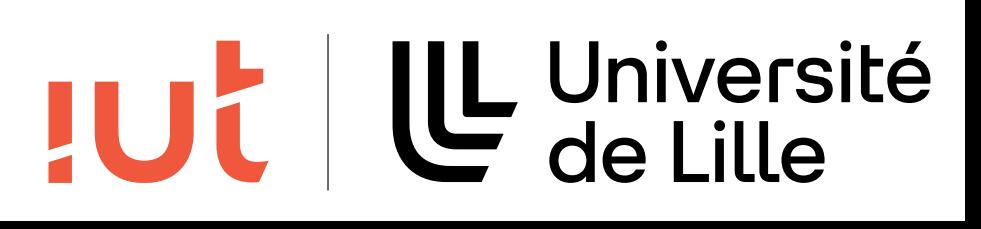

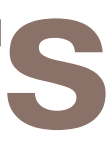

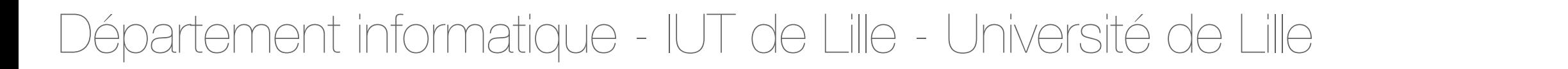

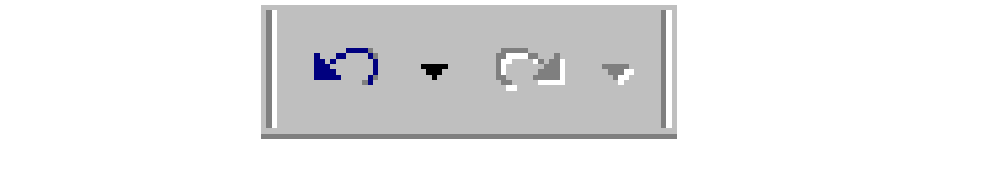

 $\mathbf{x}$ 

La page à l'adresse https://www.blogger.com indique :

# **5. Gestion des erreurs - correction des erreurs**

### **A faire**

### Or start a new account

Choose a username (no spaces)

bert

Choose a password

...

Retype password

Email address (must be real!)

not an email

Send me occasional Digg updates.

Département informatique - IUT de Lille - Université de Lille

A bert is already taken. Please choose a different username.

A Passwords must be at least 6 characters and can only contain letters and numbers.

A The email provided does not appear to be valid

TUL | L Université

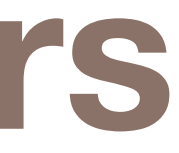

# **5. Gestion des erreurs - correction des erreurs**

## **A faire**

### Ooooops, il y a eu un problème! Erreur 500

Il est impossible d'accéder à la page demandée. Pour remédier à ce problème:

- 1. Vérifiez que vous utilisez bien vos login/mdp de l'IUT et pas ceux de l'université.
- 2. Ré-essayez en passant votre navigateur en navigation privée.
- 3. Essayez avec un autre navigateur
- 4. De l'extérieur de l'université, essayez d'activer le VPN de l'université (normalement, ce n'est pas nécessaire).
- 

### **A ne pas faire**

### **Internal Server Error**

The server encountered an internal error or misconfiguration and was unable to complete your request. Please contact the server administrator at you@example.com to inform them of the time this error occurred, and the actions you performed just before this error. More information about this error may be available in the server error log.

34

Département informatique - IUT de Lille - Université de Lille

5. Si le problème persiste, envoyez-nous un mail en précisant les circonstances du problème: login, lieu d'accès, date et heure d'accès, navigateur utilisé, OS utilisé et utilisation ou non du VPN.

### **LE** Université<br>Calille **JUC**

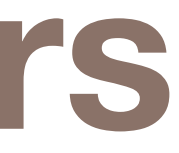

# **6. Homogénité / cohérence**

## Définition

### façon avec laquelle les choix de conception de l'interface

- sont conservés pour des contextes identiques
- et sont différents pour des contextes différents

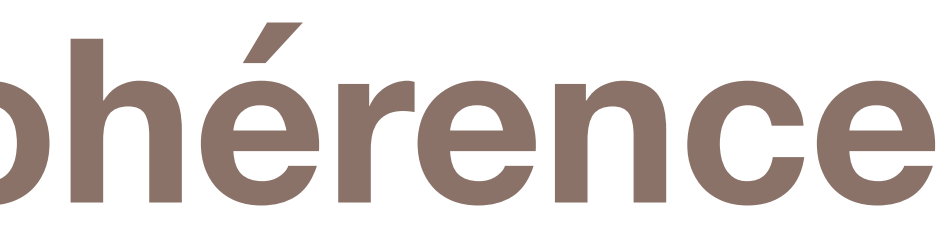

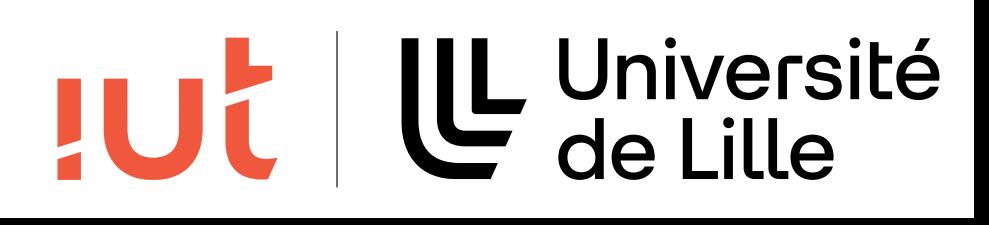

# **6. Homogénéité/cohérence - dans un même logiciel**

## **A faire**

### cohérence pour l'apparence, la position, le comportement des différents éléments

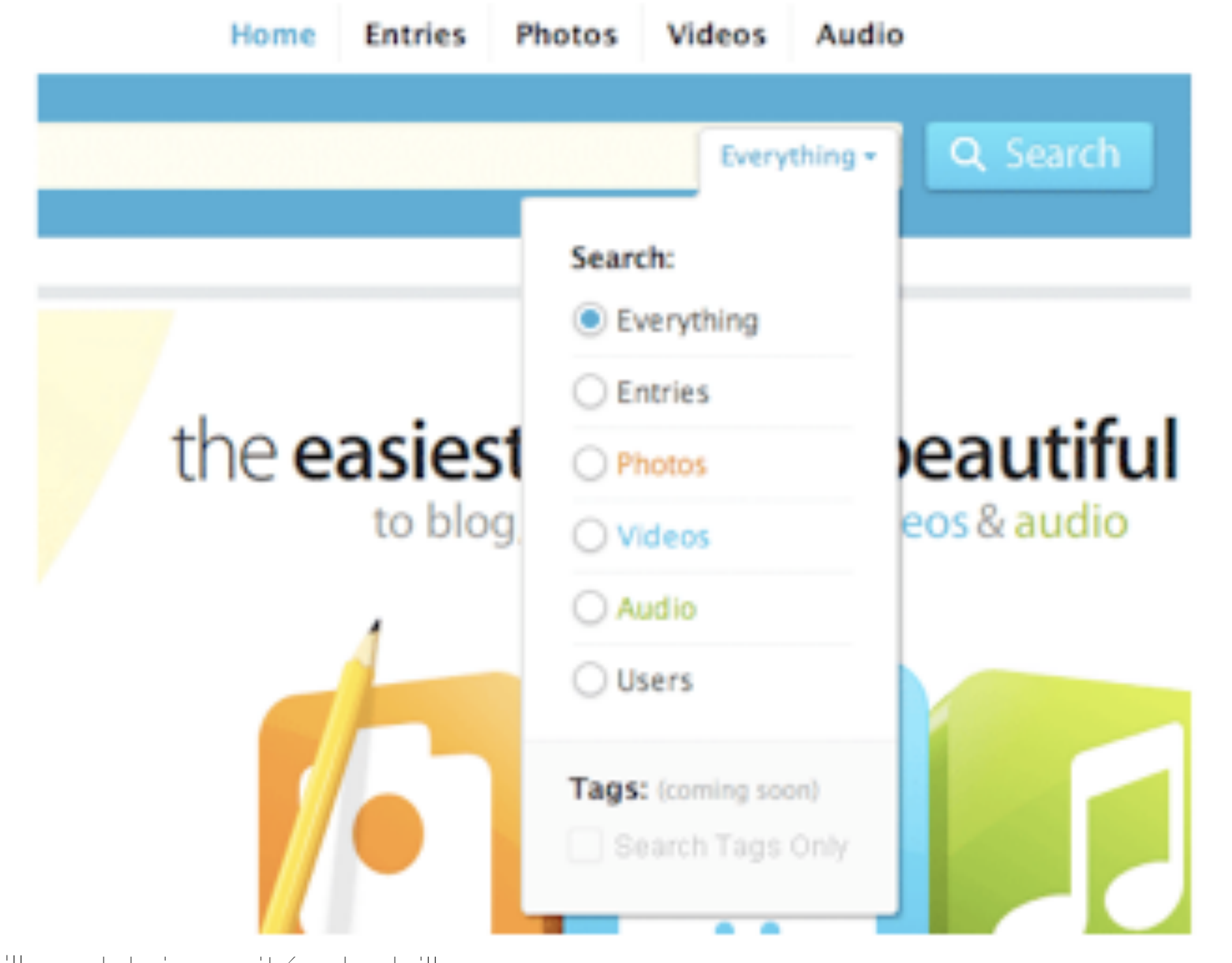

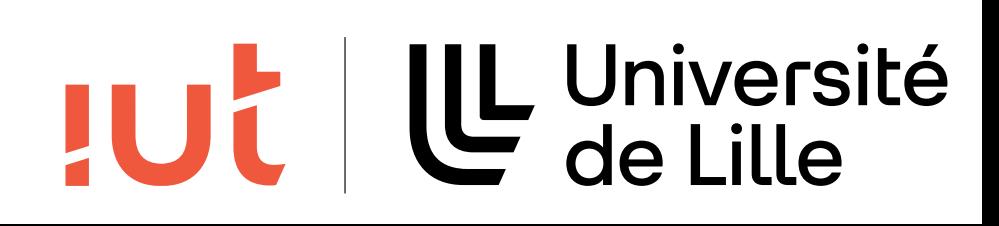

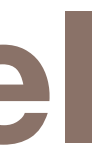

# **6. Homogénéité/cohérence**

## Alignements

37

Département informatique - IUT de Lille - Université de Lille

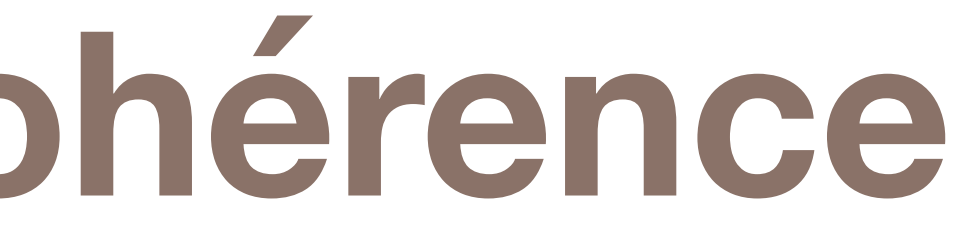

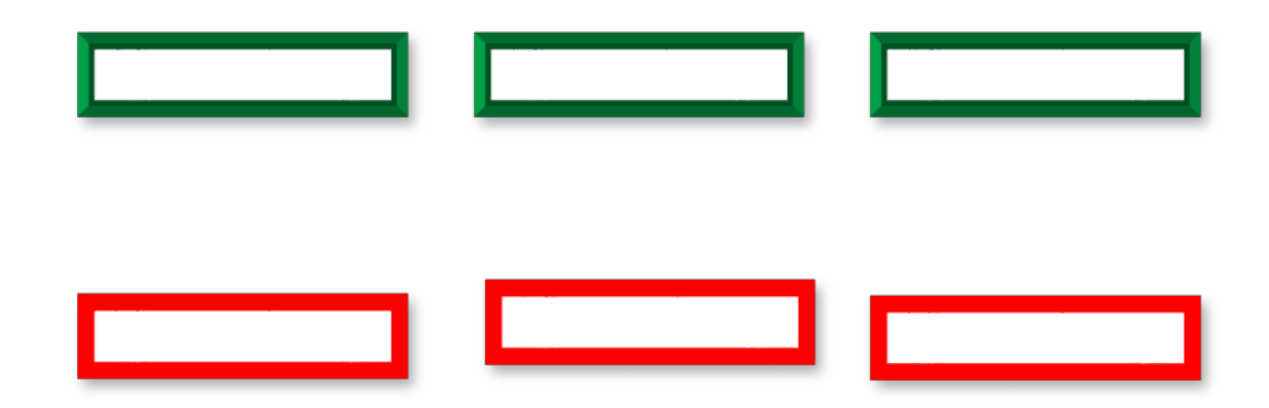

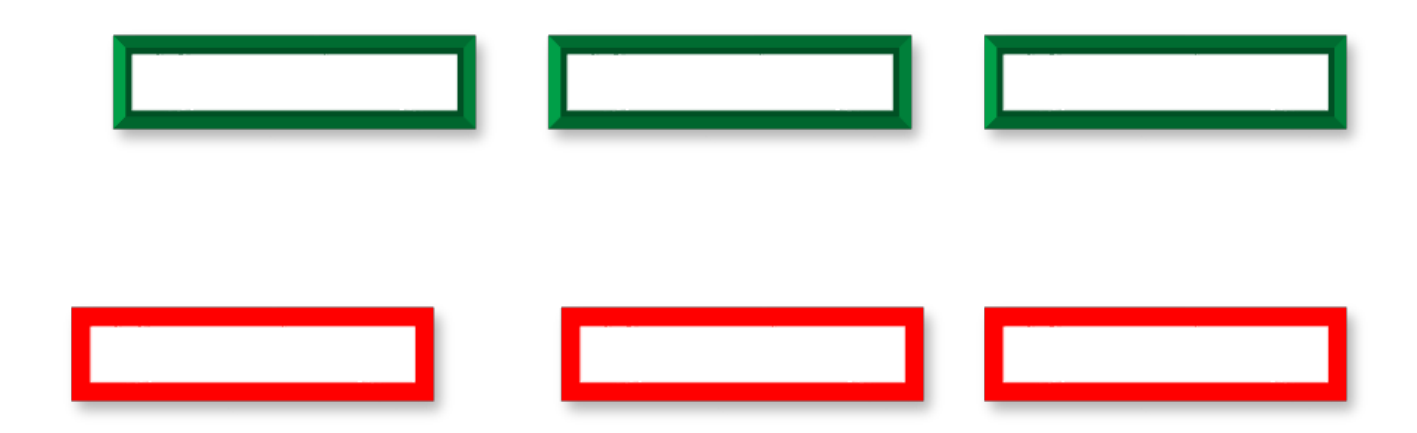

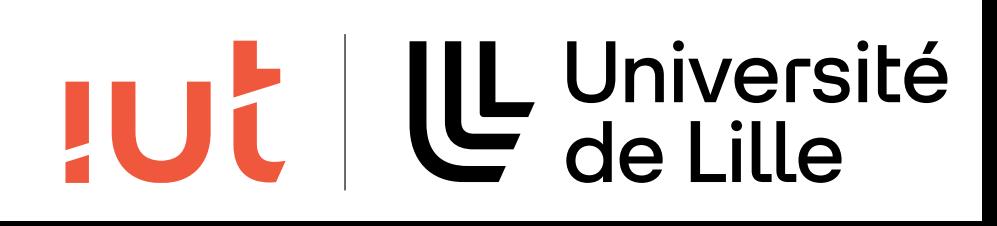

6. Homogénéité/cohérence

6. Homogénéité, a la proposité de la proposité de la proposité de la proposité de la proposité de la proposité<br>1960 : le proposité de la proposité de la proposité de la proposité de la proposité de la proposité de la prop

### **Espacements**  $\overline{\phantom{a}}$ o Espacements

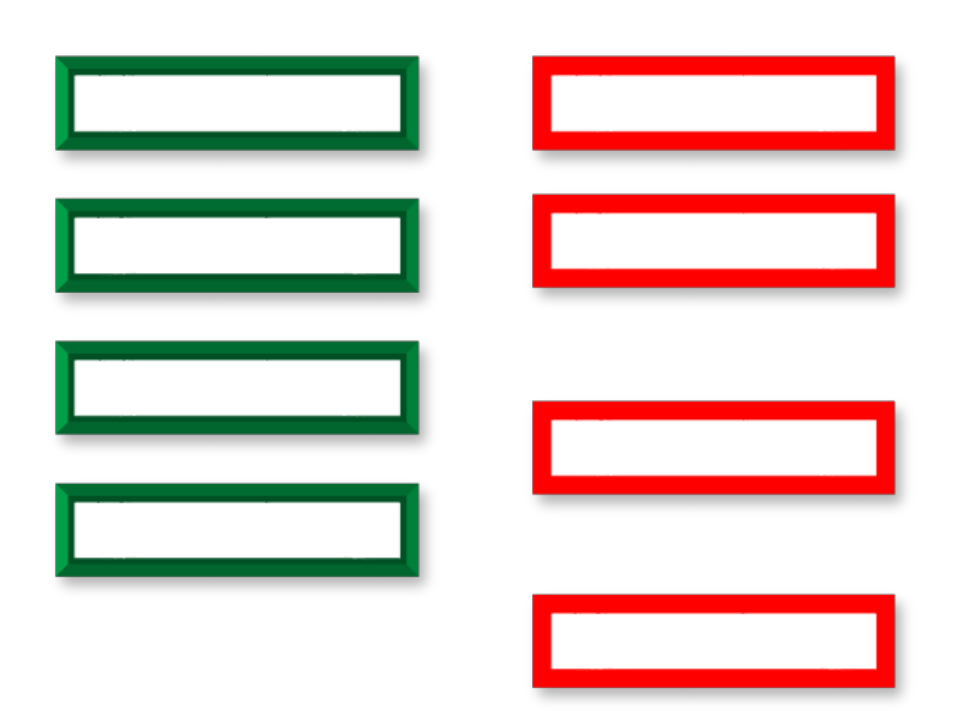

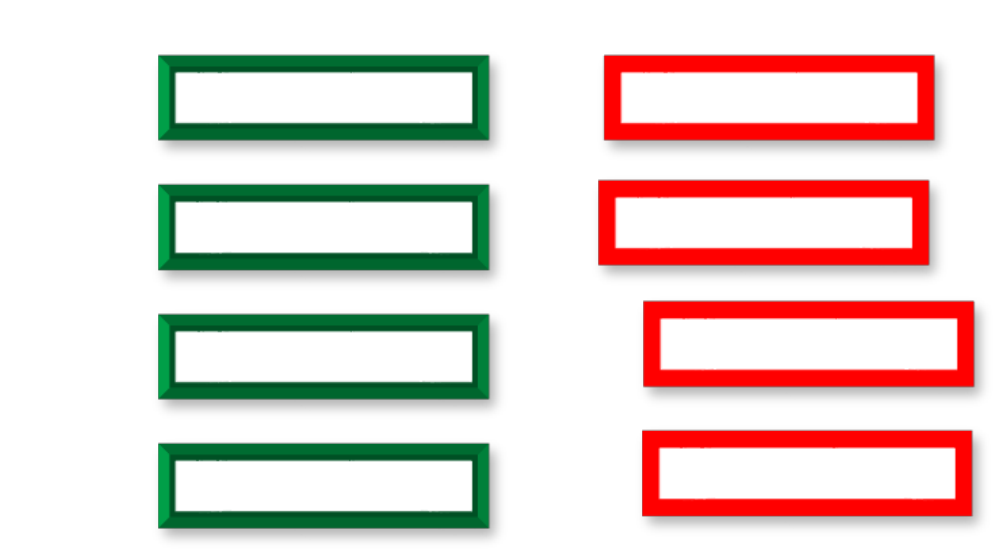

# **6. Homogénéité/cohérence - entre logiciels d'une suite**

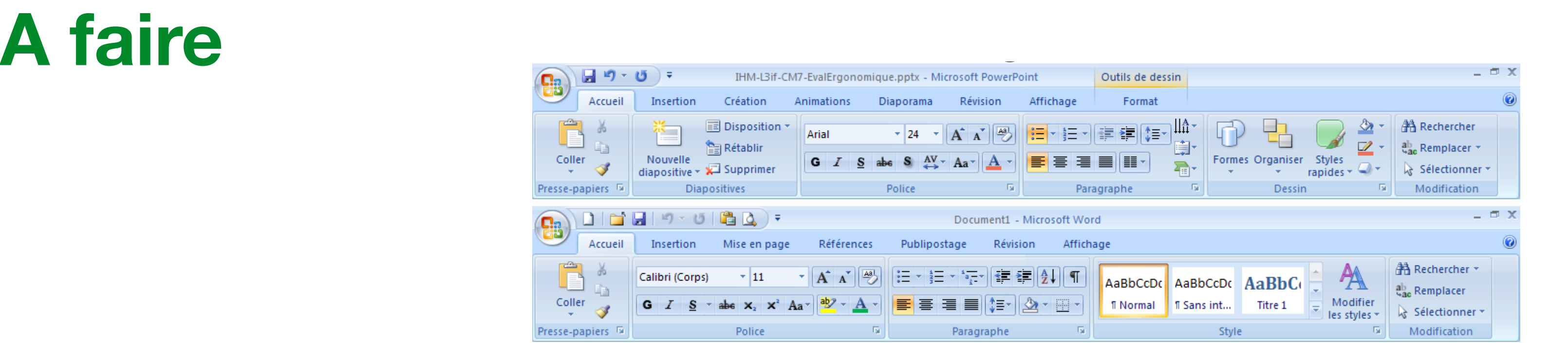

### **A ne pas faire** re de la pas faire  $\mathbf{r}$ o À ne pas faire Ø

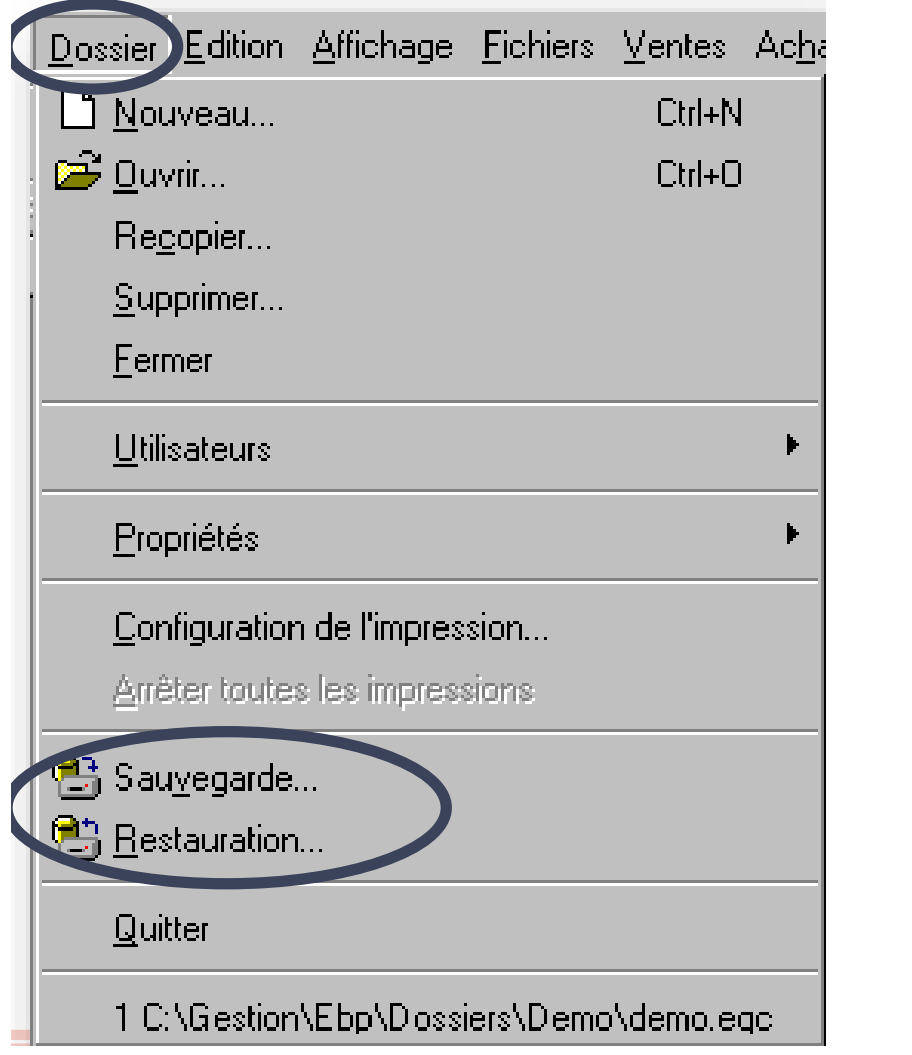

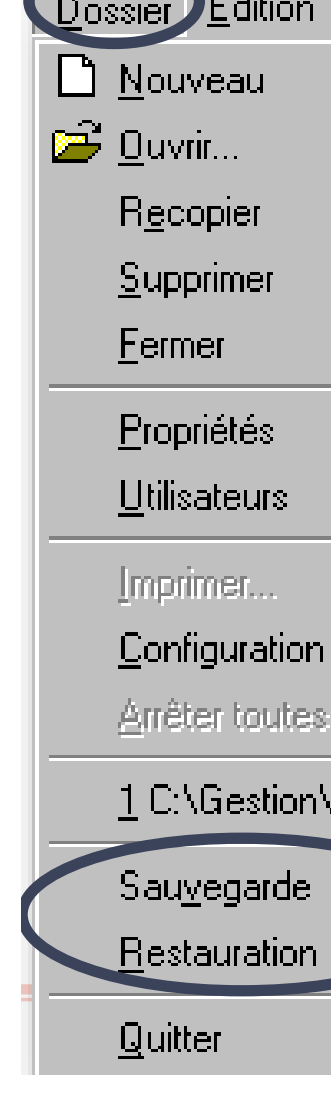

Département informatique - IUT de Lille - Université de Lille SJD - LIRIS - UCBL : IHM - LIRIS - UCBL : IHM - LIRIS - UCBL : IHM - L3 information in the L3 information in t SID LINUS - UCBL SIDNUS ON

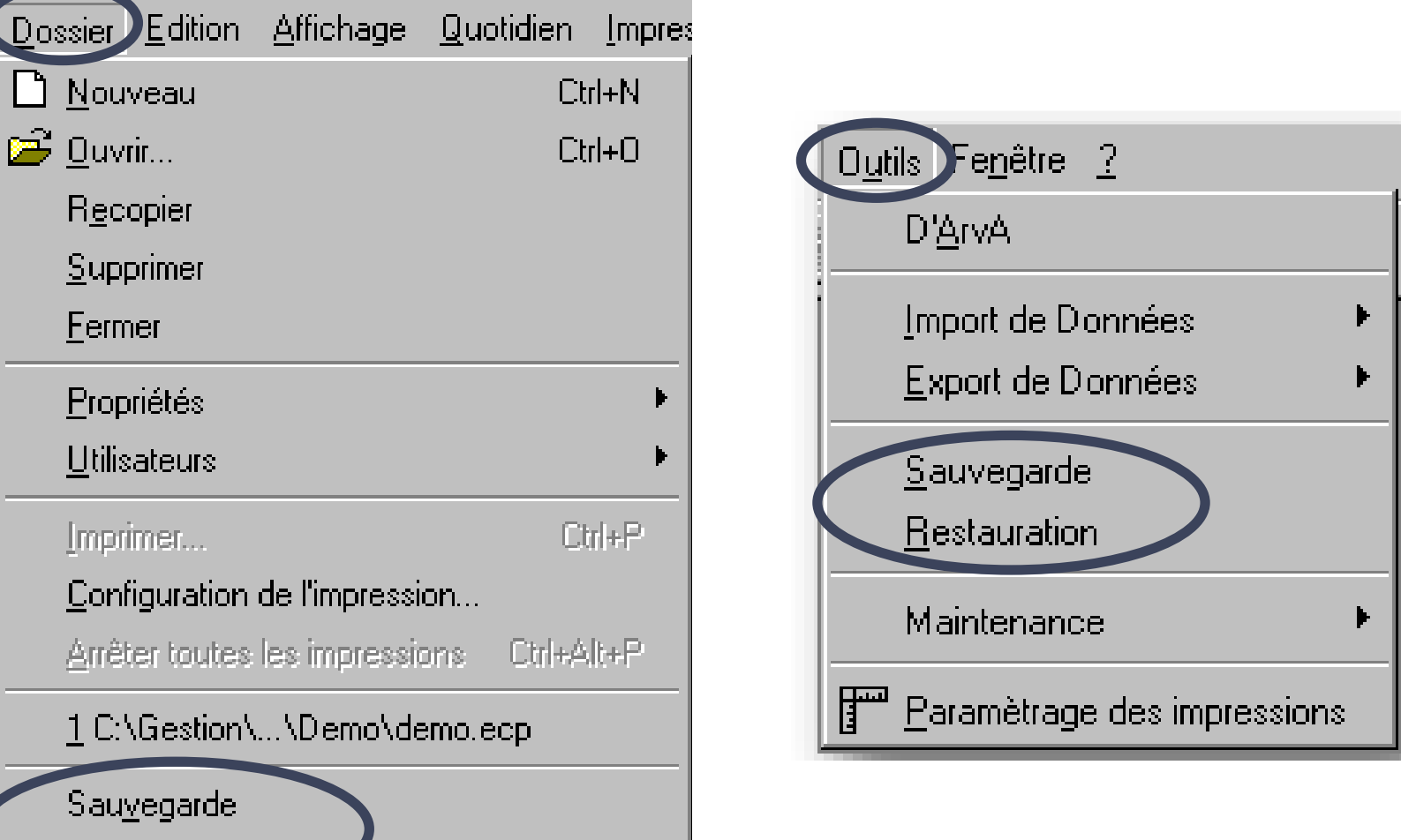

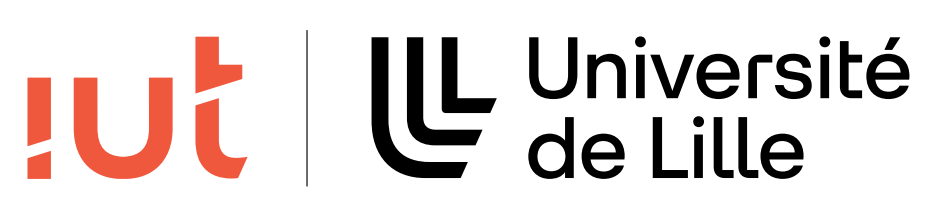

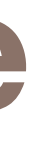

# **6. Homogénéité/cohérence - entre logiciels**

## Les utilisateurs ont certaines attentes liées à l'utilisation d'autres interfaces

a k

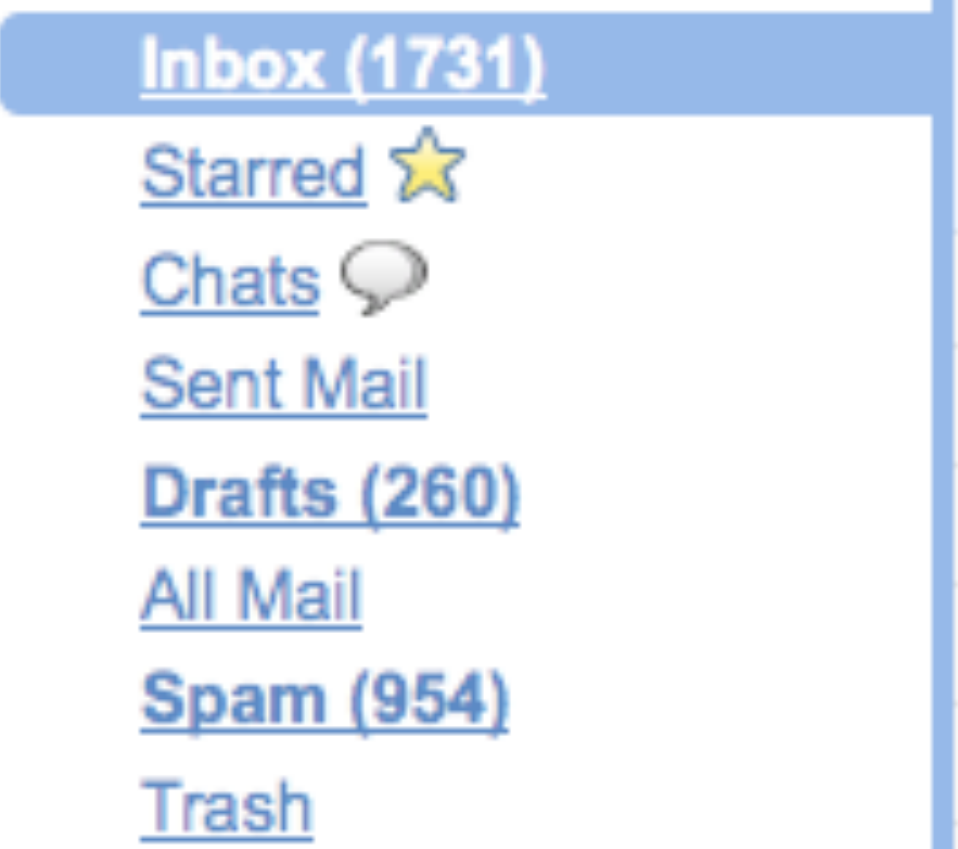

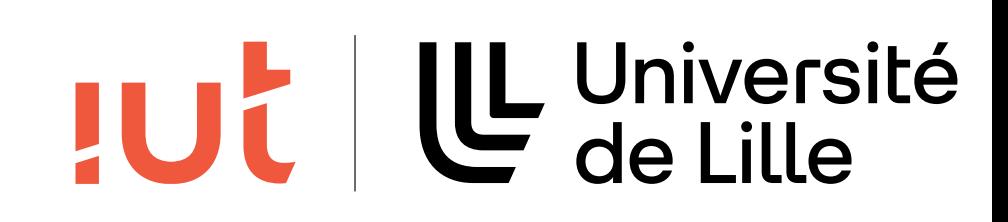

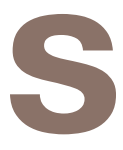

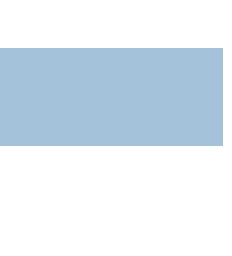

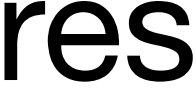

# **7. Signifiance des codes et dénominations**

### adéquation entre

- l'objet ou l'information affichée ou entrée
- et son référent

### 40

## **Définition**

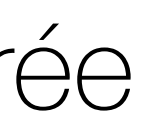

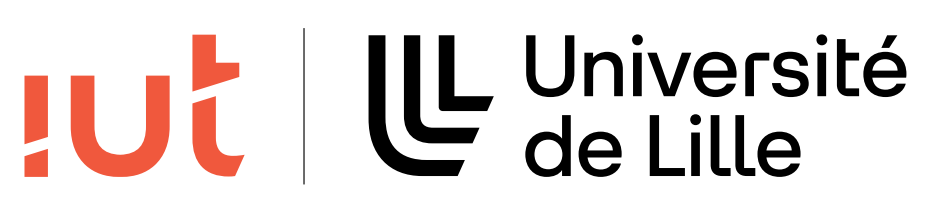

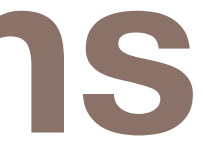

### Département informatique - IUT de Lille - Université de Lille SJD - LIRIS - UCBL : IHM - LIRIS - UCBL : IHM - LIRIS - UCBL : IHM - LIRIS - UCBL : IHM - LIRIS - UCBL : IHM -

### $\times$  Un homme  $\times$  Une femme Suivant

### Choix du format

Papier

Numérique

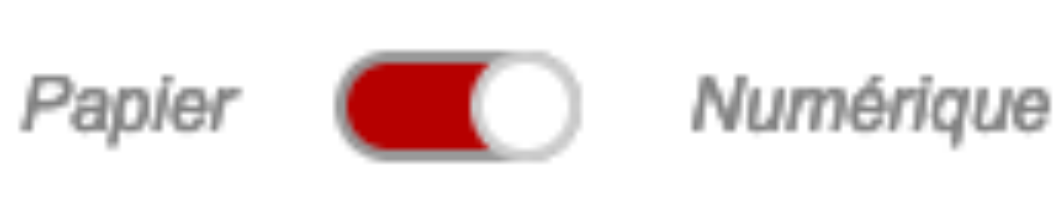

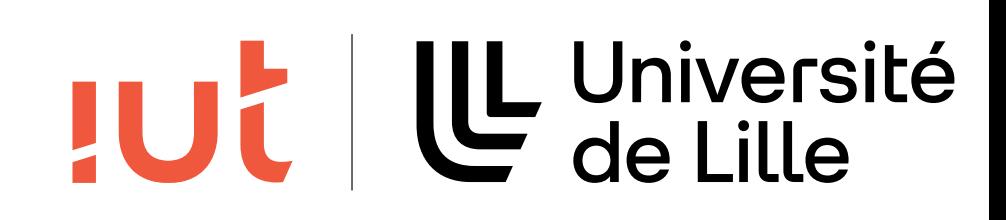

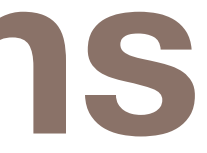

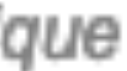

### **A ne pas faire**

### 41

# **7. Signifiance des codes et dénominations**  7. Signifiance des codes et dénominations

### **A faire**  o À faire Ö

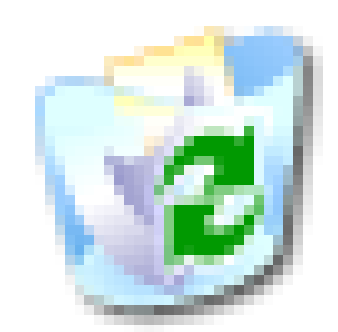

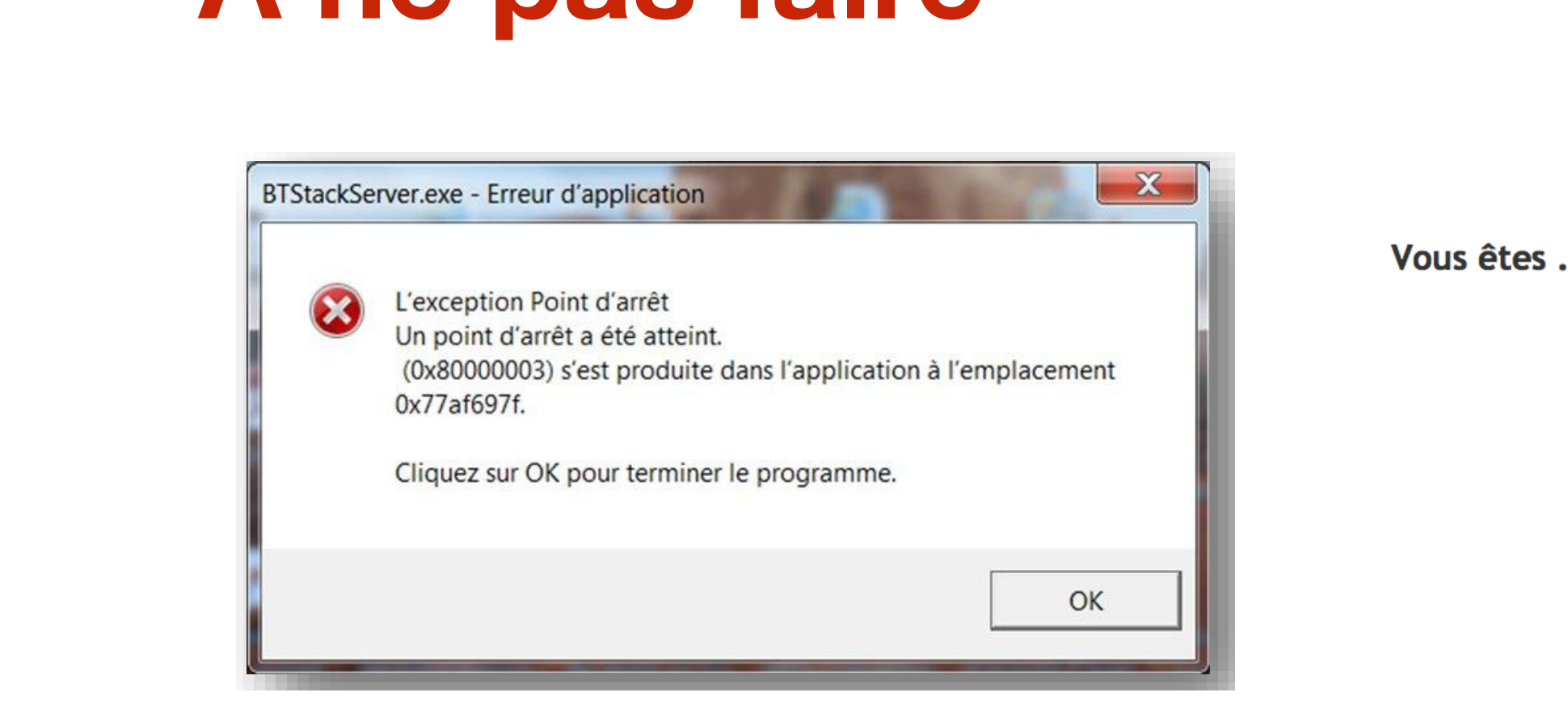

Vous êtes ...

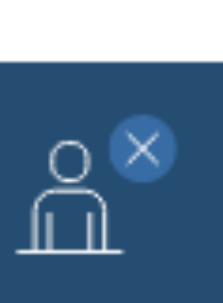

7. Signifiance des codes et dénominations

# **8. Compatibilité**

## Définition : le critère compatibilité se réfère à l'accord pouvant exister entre

• les caractéristiques des utilisateurs (mémoire, perceptions, habitudes, compétences, âge,

- attentes, etc.) et des tâches,
- 
- environnements ou applications

• et l'organisation des sorties, des entrées et du dialogue d'une application donnée la compatibilité concerne également le degré de similitude entre divers

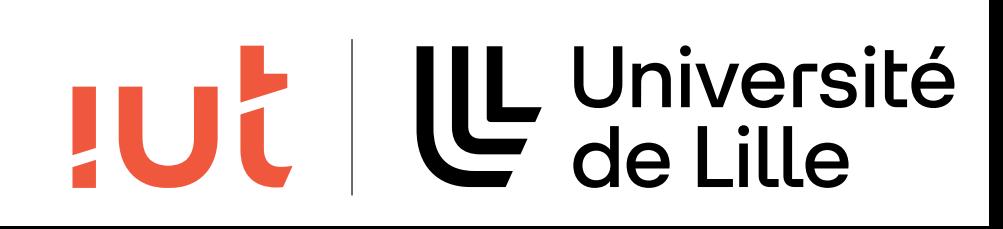

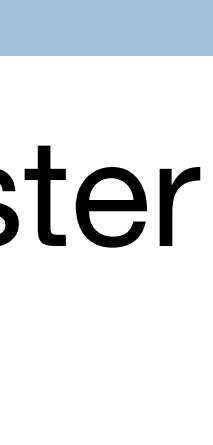

### À prendre en compte en compte

âge

handicaps

fréquence d'utilisation

# **8. Compatibilité - adaptation aux utilisateurs** 8. Compatibilité - adaptation aux utilisateurs

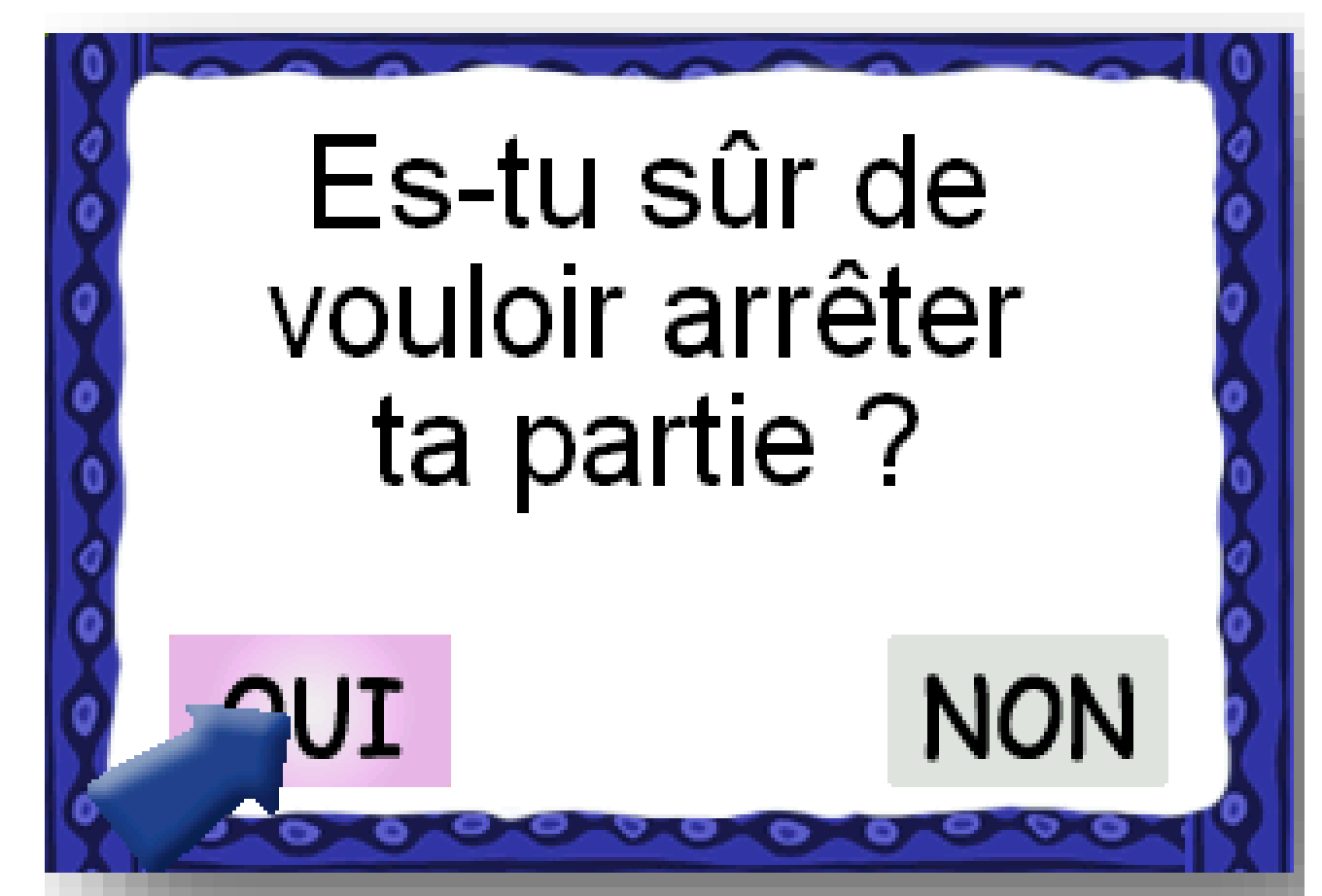

Département informatique - IUT de Lille - Université de Lille

niveau « technologique » y handicaps

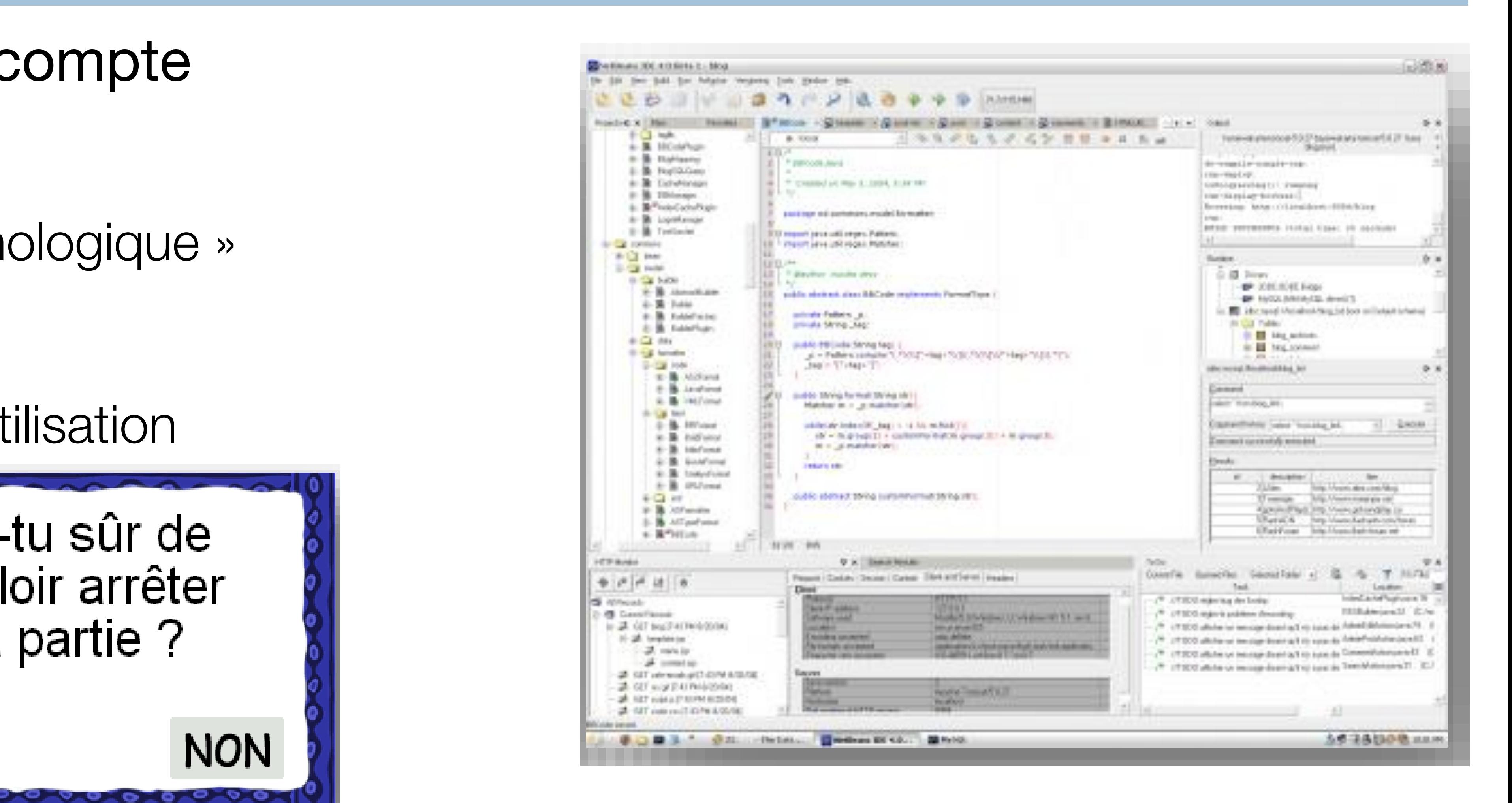

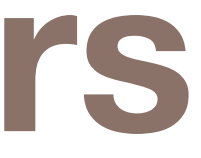

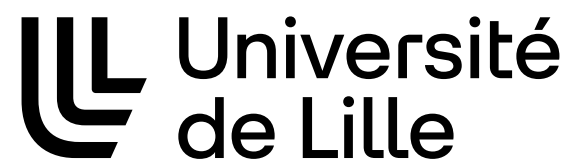

# **Aide et documentation**

Il est préférable qu'il n'y ait pas besoin de documentation Un système peut avoir besoin d'aide et de documentation Doit être simple à chercher Doit se concentrer sur les tâches des utilisateurs Énumérer les étapes concrètes Pas trop importante

44

- 
- 

- 
- 

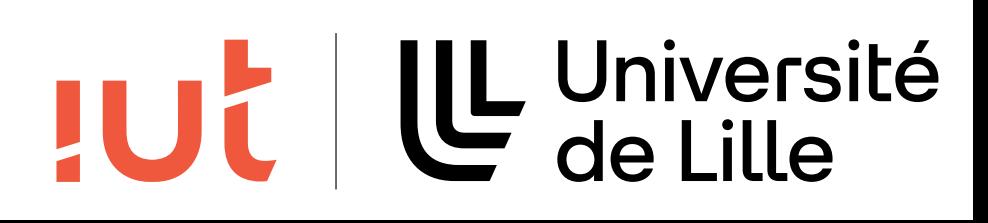

# **Aide et documentation**

### 45

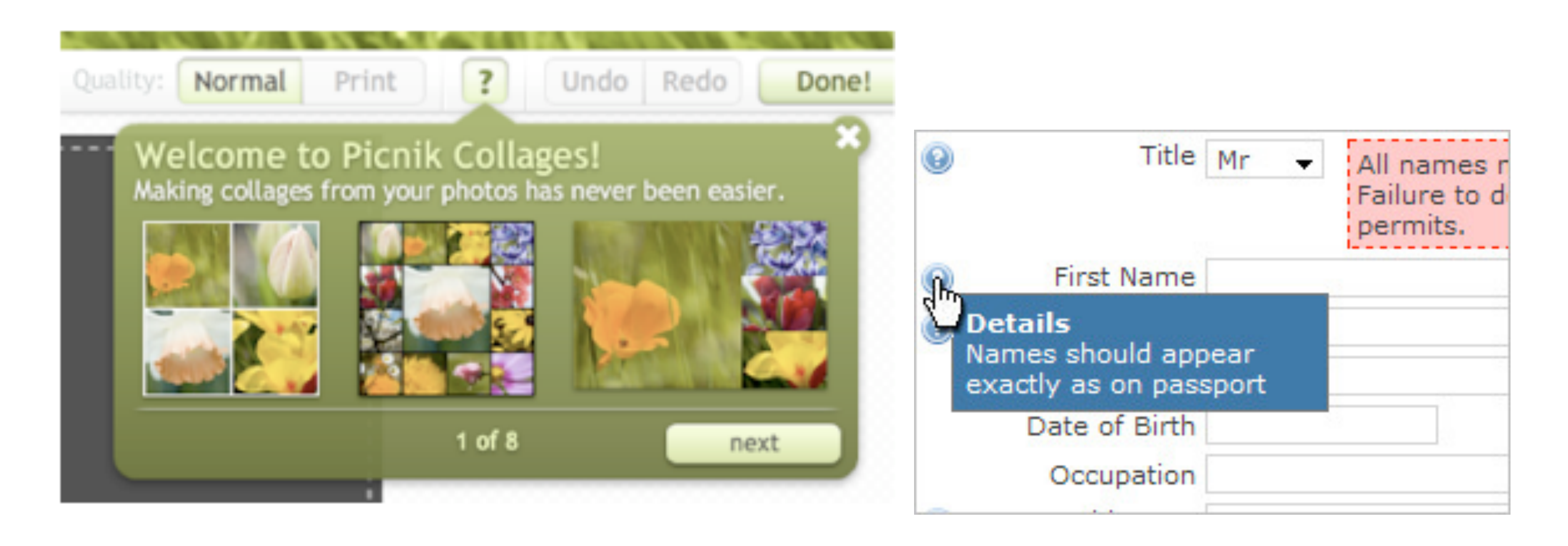

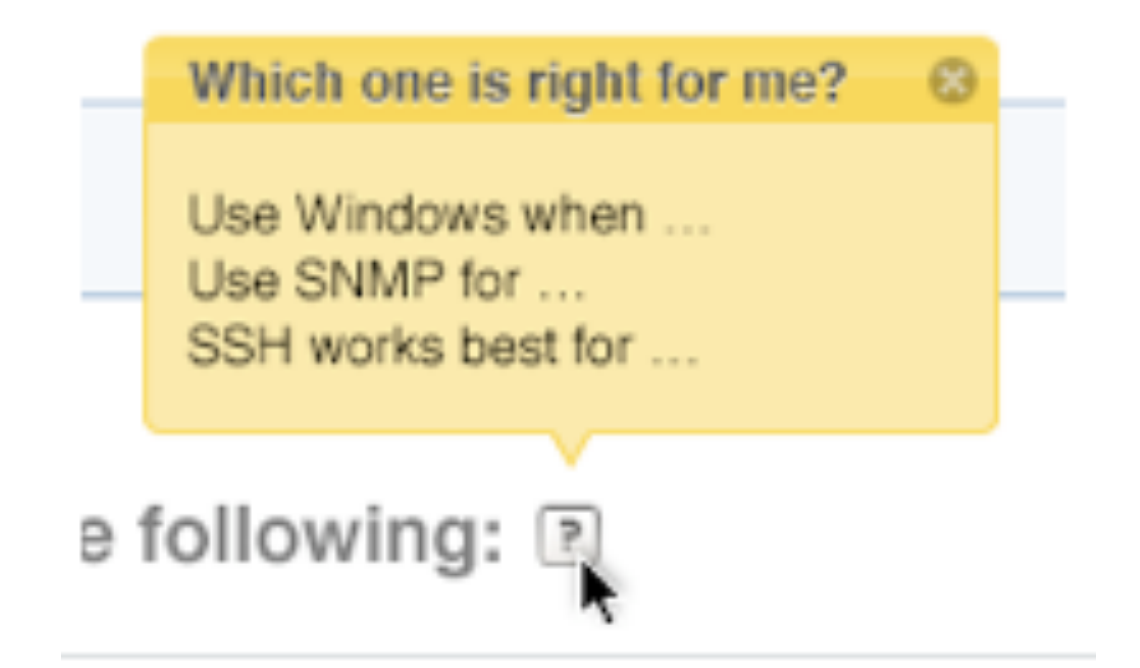

Département informatique - IUT de Lille - Université de Lille

### A USER INTERFACE IS LIKE A JOKE. IF YOU **HAVE TO EXPLAIN IT IT'S NOT THAT GOOD.**

## IUC

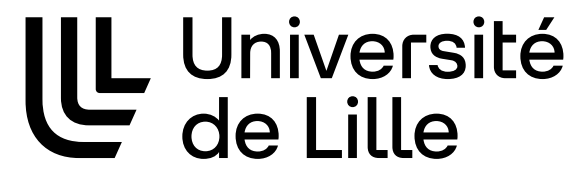

## TUL | LL Université

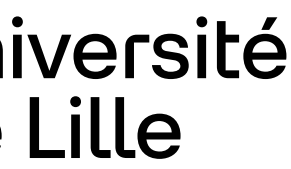

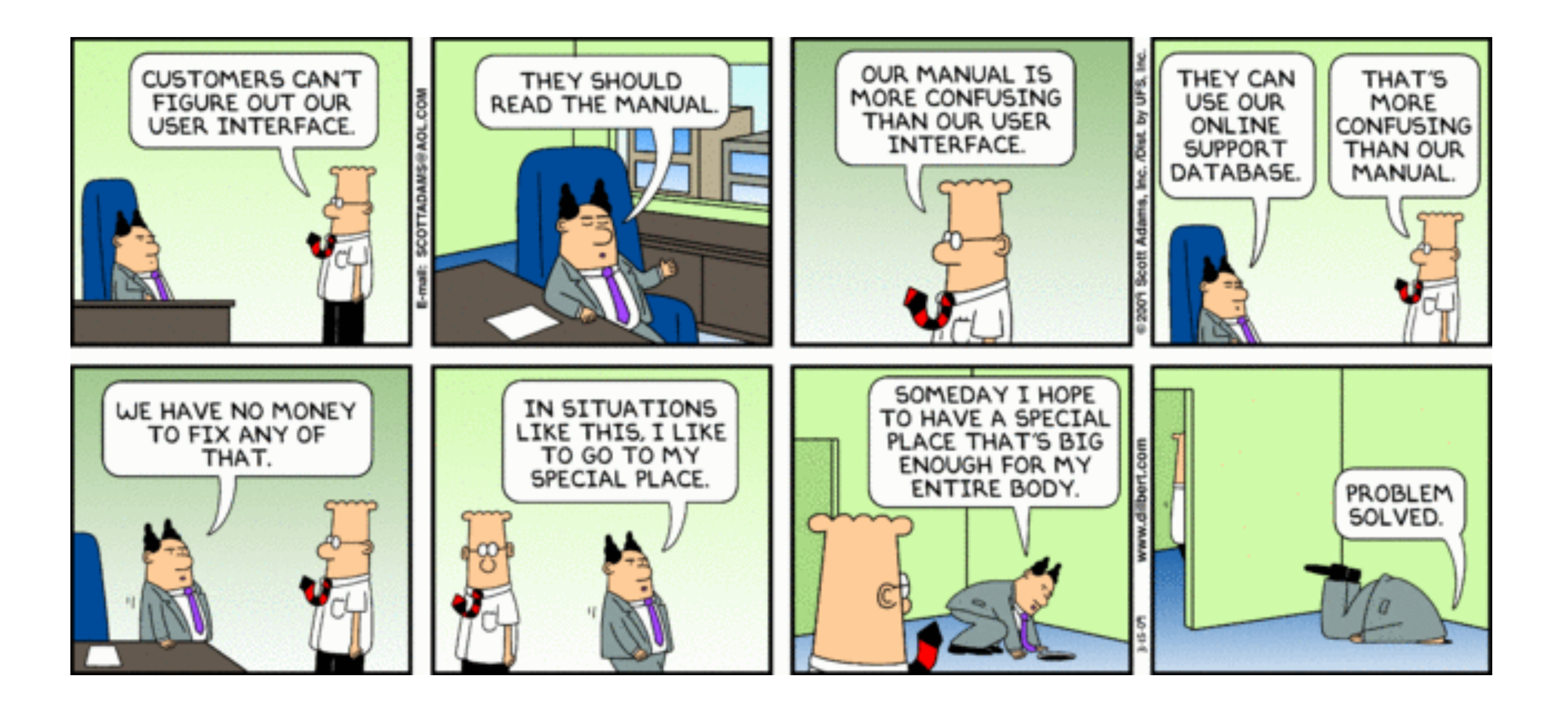

# **10 heuristiques de Nielsen**

- 1. proposer des dialogues simples, naturels et minimum
- 2. parler le langage de l'utilisateur
- 3. minimiser la charge de mémoire de l'utilisateur
- 4. être cohérent, respecter les standards
- 5. refléter le monde réel
- 6. fournir un retour à l'utilisateur
- 7. permettre une personnalisation pour les utilisateurs expérimentés
- 8. prévenir les erreurs
- 9. aider l'utilisateur à reconnaître, diagnostiquer et réparer les erreurs
- 10. rendre accessible aide et documentation

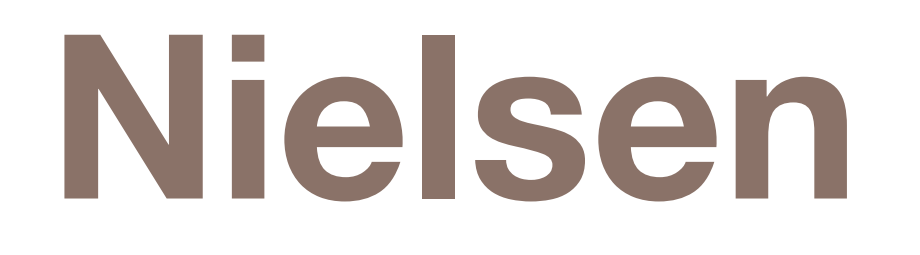

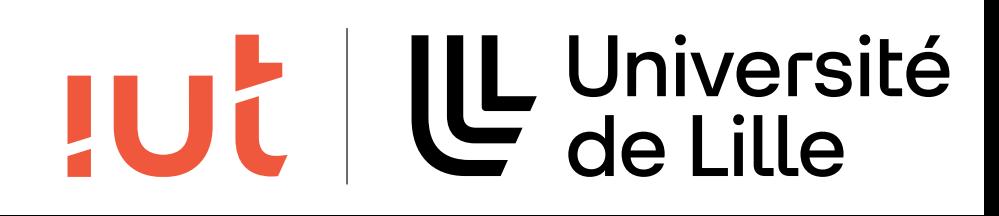

# **7 règles d'or de Coutaz**

- 48
- 1. lutter pour la cohérence
- 2. lutter pour la concision
- 3. réduire la charge cognitive
- 4. mettre le contrôle entre les mains de l'utilisateur
- 5. souplesse d'utilisation
- 6. structurer le dialogue
- 7. prédire les erreurs

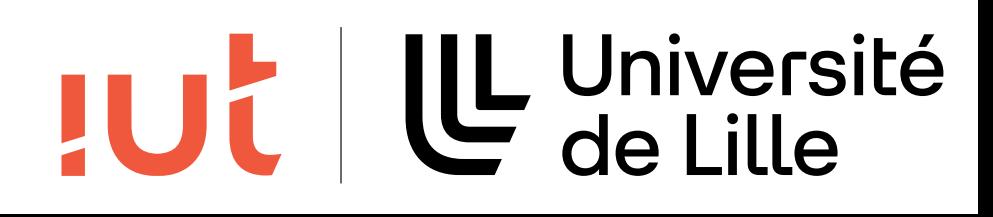